## **МІНІСТЕРСТВО ОСВІТИ І НАУКИ УКРАЇНИ**

## **ХАРКІВСЬКИЙ НАЦІОНАЛЬНИЙ УНІВЕРСИТЕТ МІСЬКОГО ГОСПОДАРСТВА імені О. М. БЕКЕТОВА**

## МЕТОДИЧНІ РЕКОМЕНДАЦІЇ

до виконання розрахунково-графічної роботи з навчальної дисципліни

## **«ВОДОВІДВІДНІ СИСТЕМИ І СПОРУДИ»**

*(для здобувачів вищої освіти першого (бакалаврського) рівня всіх форм навчання спеціальності 194 – Гідротехнічне будівництво, водна інженерія та водні технології)*

> **Харків ХНУМГ ім. О. М. Бекетова 2021**

Методичні рекомендації до виконання розрахунково-графічної роботи з навчальної дисципліни «Водовідвідні системи і споруди» (для здобувачів вищої освіти першого (бакалаврського) рівня всіх форм навчання спеціальності 194 – Гідротехнічне будівництво, водна інженерія та водні технології) / Харків. нац. ун-т міськ. госп-ва ім. О. М. Бекетова ; уклад. Г. І. Благодарна. – Харків : ХНУМГ ім. О. М. Бекетова, 2021. – 54 с.

> Автор канд. техн. наук, доц. Г. І. Благодарна

### Рецензент

**С. С. Душкін**, доктор технічних наук, професор кафедри водопостачання, водовідведення і очищення вод Харківського національного університету міського господарства імені О. М. Бекетова

*Рекомендовано кафедрою водопостачання, водовідведення і очищення вод, протокол № 1 від 1 вересня 2021 р.*

# **ЗМІСТ**

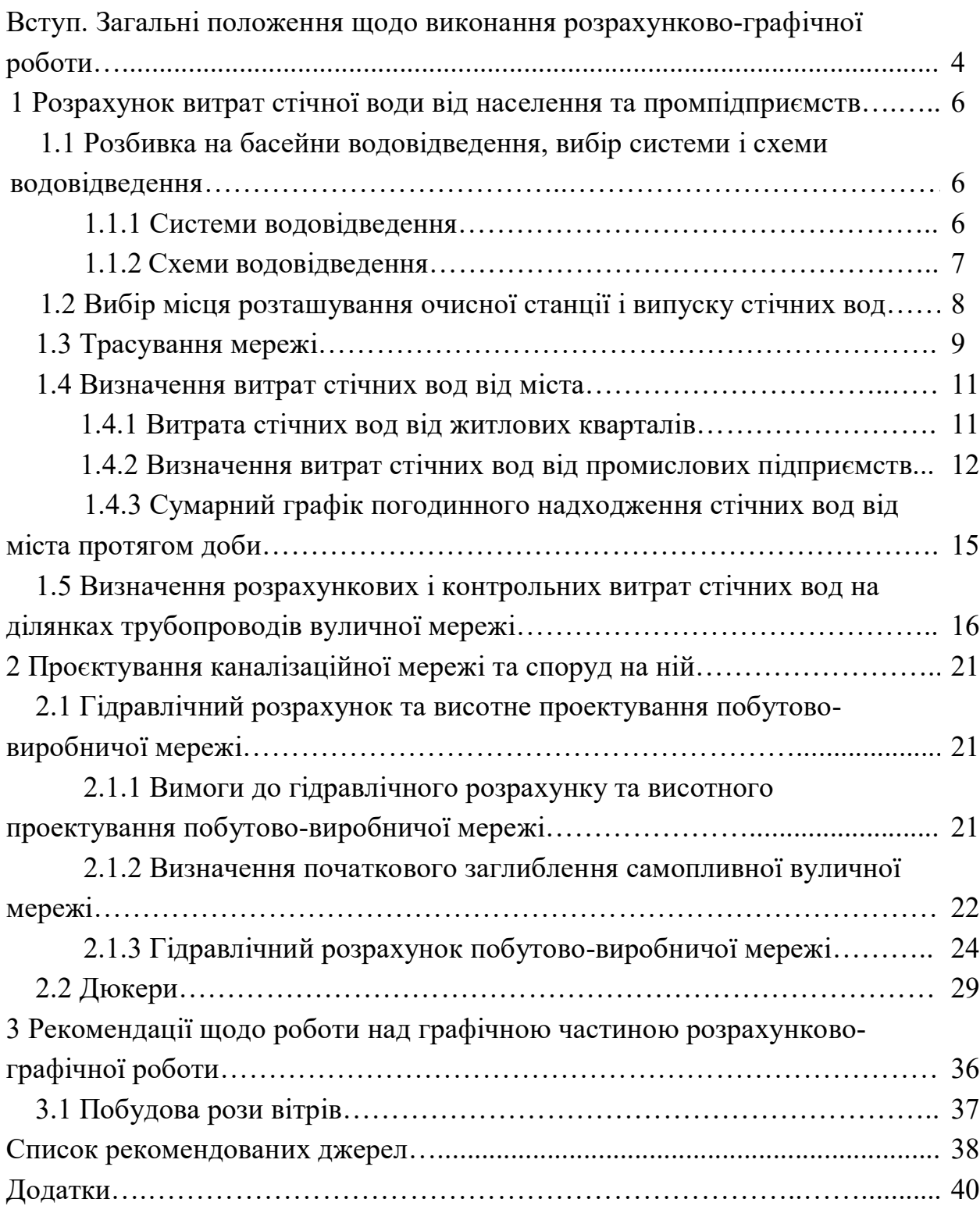

## **ВСТУП. ЗАГАЛЬНІ ПОЛОЖЕННЯ ЩОДО ВИКОНАННЯ РОЗРАХУНКОВО-ГРАФІЧНОЇ РОБОТИ**

Виконання розрахунково-графічної роботи сприяє отриманню здобувачами вищої освіти першого (бакалаврського) рівня навичок проєктування та розрахування водовідвідних мереж і споруд на них на основі теоретичних знань, отриманих під час навчання.

Метою розрахунково-графічної роботи є навчання використанню цих знань під час самостійної роботи, при вирішенні конкретних інженерних завдань.

**Завдання для виконання РГР та завдання, що вирішуються під час її виконання.**

Вихідні дані для розрахунку видає викладач. Для проєктування системи водовідведення необхідно мати такі основні матеріали:

1) затверджений проєкт планування території в масштабі  $1:10000 - 1:5000$ для міст та селищ з горизонталями через 0,5–1,0 м;

2) дані про норми водовідведення стічної рідини та щільності населення;

3) геологічні та гідрологічні дані про ґрунти та підземні води в районі проектування.

При проєктуванні водовідвідних мереж вирішують такі задачі:

1) визначають басейни каналізування;

2) намічають трасування водовідвідної мережі;

3) визначають розрахункові витрати для розрахункових ділянок мережі;

4) визначають і назначають начальну глибину закладання труб;

5) виконують гідравлічний розрахунок і конструювання водовідвідної мережі;

6) проєктують поздовжні профілі водовідвідної мережі;

7) проєктують споруди на водовідвідної мережі (насосні станції перекачки, оглядові та перепадні колодязі, дюкери, розподільчі камери, випуски).

### **Обсяг і склад розрахунково-графічної роботи**

Робота складається з двох частин: графічної та розрахунковопояснювальної записки.

У *розрахунково-пояснювальній записці* повинні бути викладені такі питання:

1) вихідні дані (завдання на проєктування);

2) розбивка на басейни водовідведення, вибір і обґрунтування системи та схеми водовідведення;

3) вибір місця розташування головної насосної станції, площадки очисних споруд і виду трасування мережі;

4) визначення розрахункових витрат стічних вод;

5) визначення початкової глибини закладання колектора;

6) гідравлічний розрахунок побутово-виробничої мережі водовідведення;

7) гідравлічний розрахунок однієї зі споруд на мережі (дюкеру, перепадного колодязя, розподільчої камери або випуску);

8) список рекомендованих джерел.

Розрахунково-пояснювальна записка повинна бути роздрукована на комп'ютері з одного боку аркуша формату А4. Текст друкується шрифтом Times New Roman; розмір шрифту 14 пт; міжрядковий інтервал 1,0 або 1,5 рядка; вирівнювання тексту – по ширині; назви розділів – по центру, напівжирне начертання. Поля аркуша: верхнє та нижнє – 2 см; праворуч – 1–1,5 см; ліворуч – 2,5 см. Абзаци в тексті відступають від границі тексту на 1–1,27 см. Нумерацію аркушів пояснювальної записки проставляють в правому верхньому куті арабськими цифрами без точки. Всі формули повинні бути представлені спочатку в загальному вигляді з повним переліком всіх позначень, а потім їх розрахунок. Формули нумерують в межах розділу. Номер формули складається з номера розділу та порядкового номера формули в цьому розділі, що розділяються крапкою. Номер формули розміщують на рівні формули в круглих скобках в крайньому правому положенні.

Зразок титульного аркуша представлений у додатку А. Вихідні дані для розрахунку представлені в таблиці А.1.

### **Обсяг і склад графічної частини:**

1) генплан населеного пункту М 1 : 10 000, на плані вказати місце розташування майданчика очисної станції, нанести побутову мережу та основні споруди на ній. Генплан оформлюється на аркуші формату А3 (за допомогою графічного редактора AutoCAD);

2) профілі колекторів,  $M_{\text{rebr}}$  1:100,  $M_{\text{rop}}$  1:10000 (1:5000), викреслюються за результатами гідравлічного розрахунку на аркуші міліметрового паперу формату А3 або за допомогою графічного редактора AutoCAD.

## **1 РОЗРАХУВАННЯ ВИТРАТ СТІЧНОЇ ВОДИ ВІД НАСЕЛЕННЯ ТА ПРОМПІДПРИЄМСТВ**

## **1.1 Розбивка на басейни водовідведення, вибір системи і схеми водовідведення**

Межі басейну водовідведення зазвичай відповідають лініям вододілів, кордонів забудови, водним потокам. При плоскому рельєфі місцевості межі басейнів призначають, виходячи з умови можливо більшого охоплення території самопливною мережею.

ПРИКЛАД. Розбиваємо всю територію міста на два басейни водовідведення, оскільки місто розташоване по обох берегах річки (рис. 1.1).

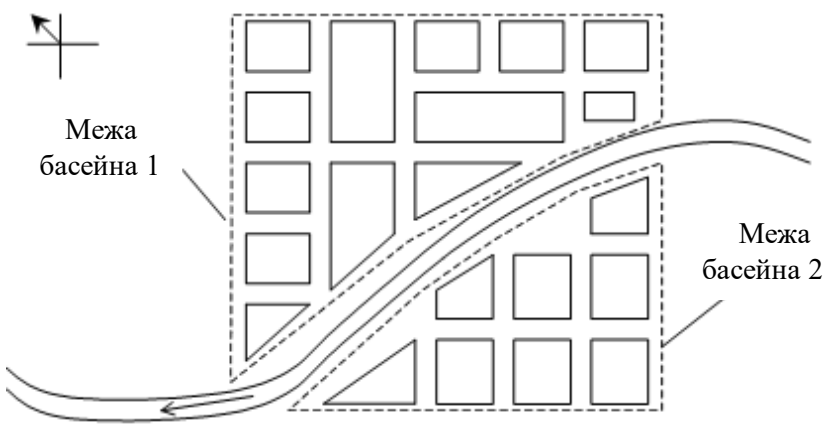

Рисунок 1.1 – Басейни водовідведення

## 1.1.1 Системи водовідведення

Вибір системи для проектування повинен бути прийнятий шляхом санітарного та техніко-економічного порівняння конкуруючих варіантів. Для водовідведення населених пунктів застосовують загальносплавну, повну чи неповну роздільну та напівроздільну систему. Для спрощеного вибору системи можна скористатися таблицею 1.1.

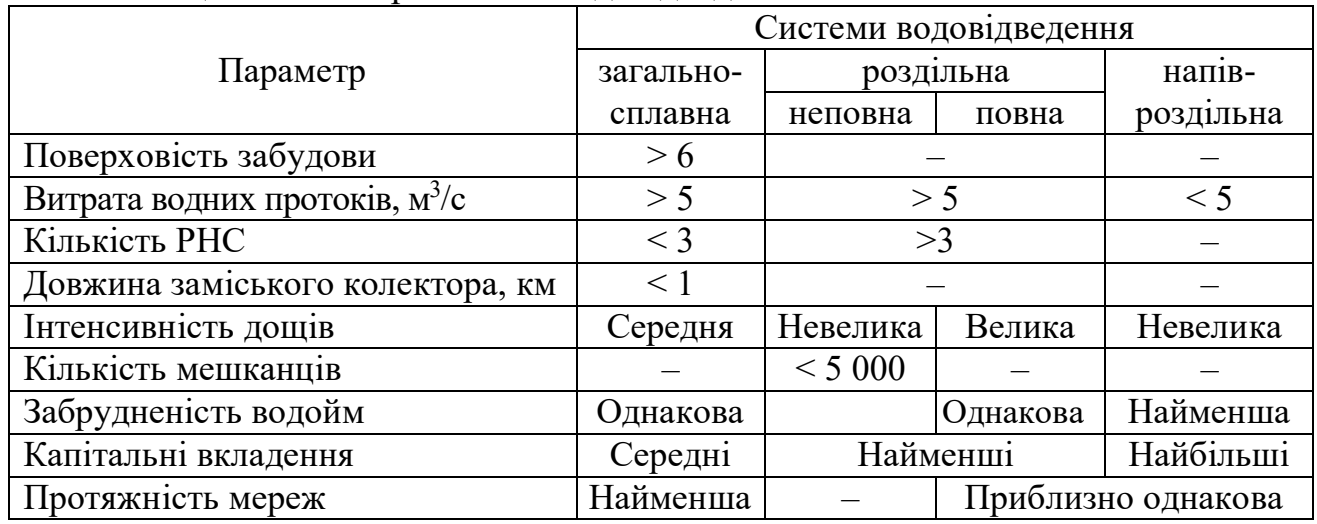

Таблиця 1.1 – Вибір системи водовідведення

Згідно з вимогами ДБН [1], будь-яка система водовідведення повинна забезпечити очистку найбільш забрудненої частини поверхневого стоку (не менше 70 % річного стоку для житлових територій). З цієї причини загальносплавну систему застосовувати не рекомендується.

### 1.1.2 Схеми водовідведення

Вибір схеми водовідведення визначається головним чином рельєфом місцевості та наміченим місцем для розміщення очисної станції і випуску стічних вод. Для великих міст з населенням більше 500–700 тисяч осіб використовують централізовану схему, для середніх міст і малих населених пунктів – децентралізовану. Для вибору схеми можна керуватися даними таблиці 1.2. На рисунку 1.2 наведені типові схеми водовідвідної мережі.

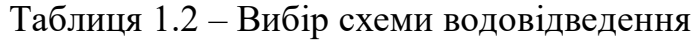

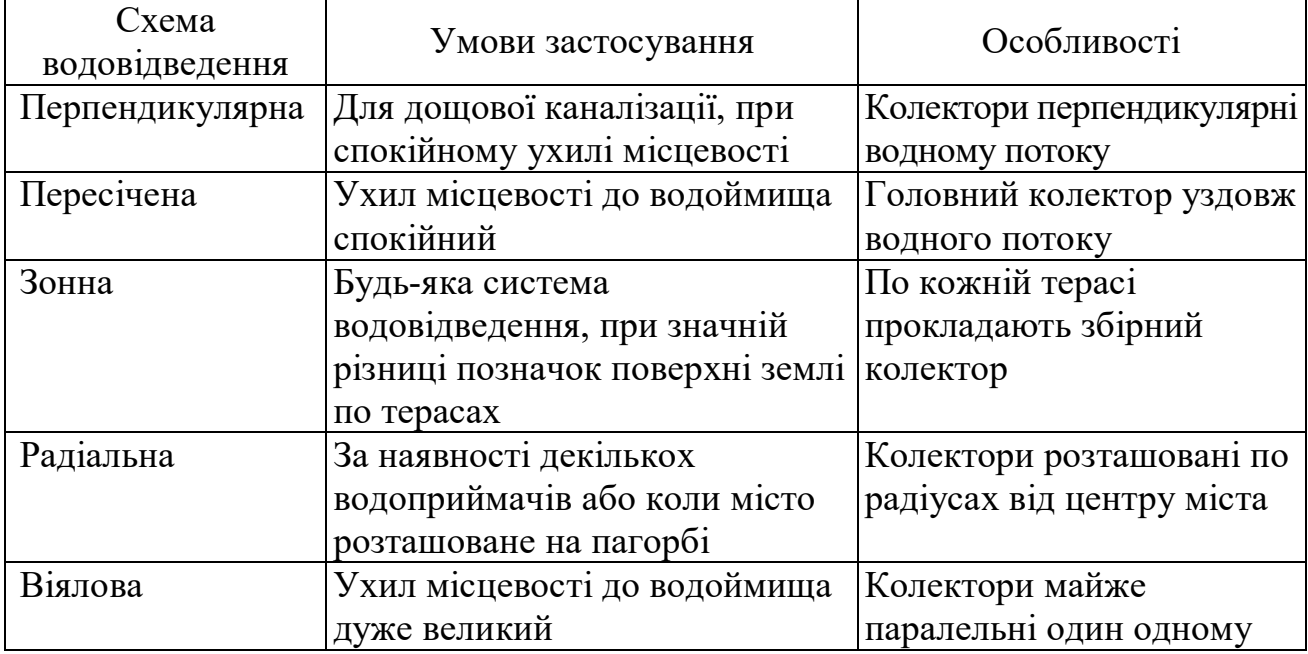

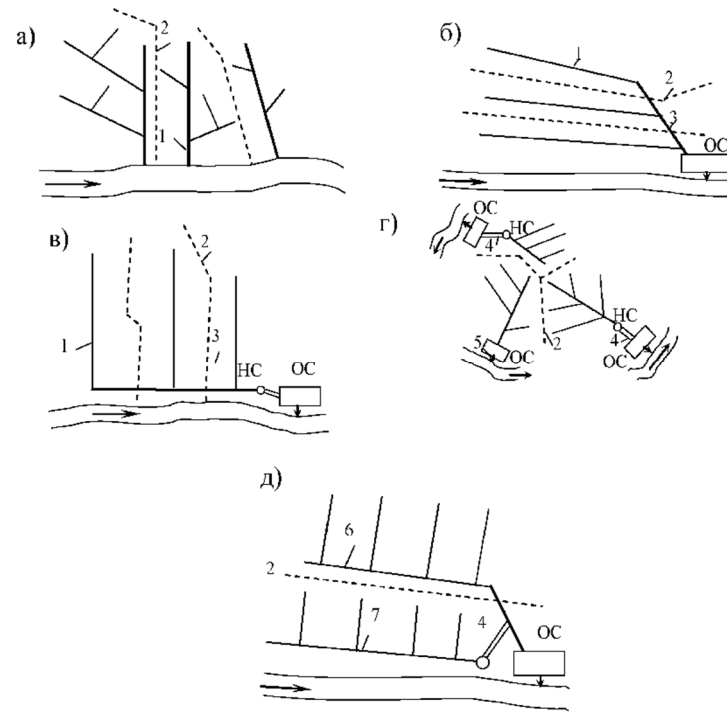

Рисунок 1.2 – Варіанти можливих схем каналізаційних мереж: а – перпендикулярна схема; б – паралельна схема; в – пересічена схема; г – радіальна схема; д – зонна схема; 1 – колектори басейнів водовідведення; 2 – границя басейнів водовідведення; 3 – головний колектор; 4 – напірний трубопровід; 5 – випуск; 6,7 – головні колектори верхньої та нижньої зон

При спокійному нахилі місцевості побутову мережу повної роздільної системи трасують за пересіченою схемою, дощову – за перпендикулярною.

У цих самих умовах колектори загальносплавної та напівроздільної системи трасують за пересіченою схемою.

ПРИКЛАД. Для міста на рисунку 1.1 обираємо напіврозподільну систему та пересічену схему водовідведення.

## **1.2 Вибір місця розташування очисної станції і випуску стічних вод**

Місце випуску стічних вод і майданчик очисних споруд каналізації вибирається, виходячи з двох умов:

1) очисні споруди повинні бути відділені від меж житлової забудови санітарно-захисною зоною, величина якої наводиться в таблиці 1.3 [1];

2) очисні споруди повинні розташовуватися нижче міста за течією, а також з підвітряного боку для пануючих вітрів теплого періоду року по відношенню до житлової забудови.

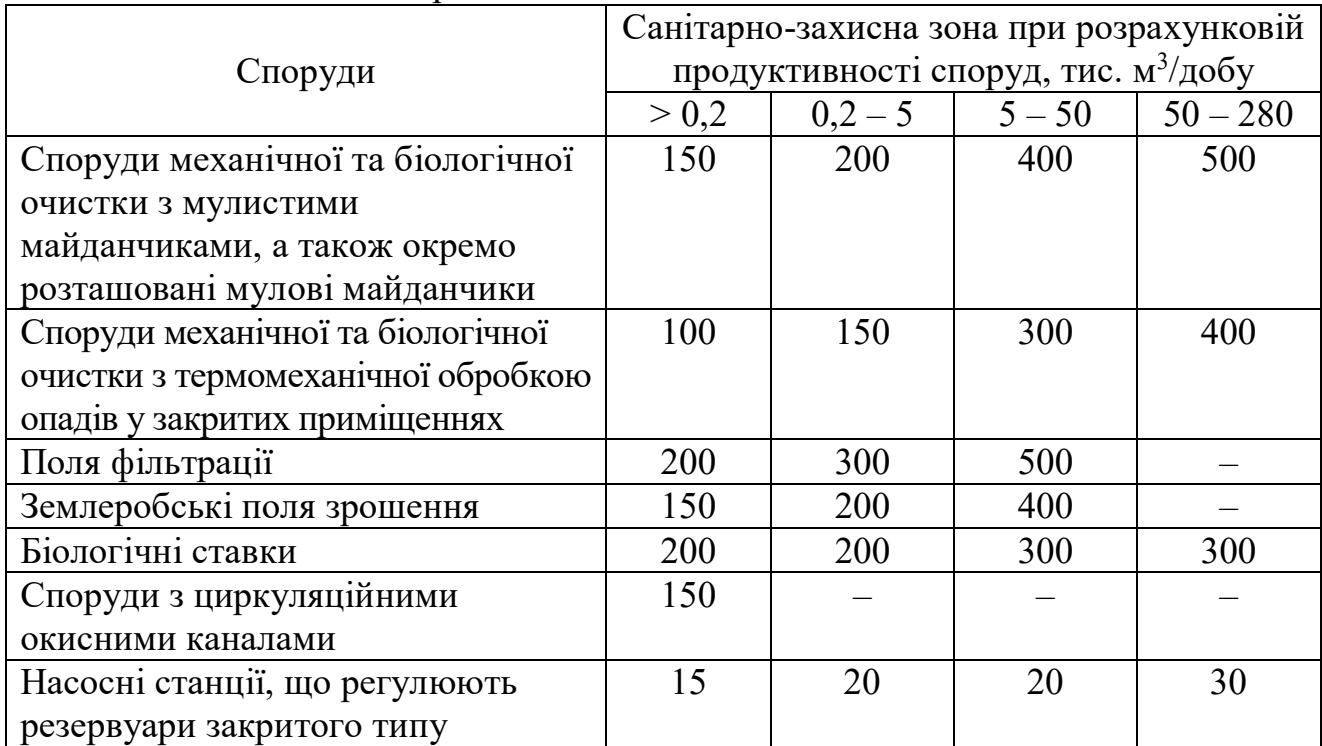

Таблиця 1.3 – Санітарно-захисні зони

ПРИКЛАД. Орієнтовно приймаємо продуктивність очисних споруд від 5 до 50 тис. м<sup>3</sup>/добу. Розміщуємо випуск і очисну станцію нижче за течією по правому березі річки (рис. 1.3). На тому ж березі річки розміщуємо і

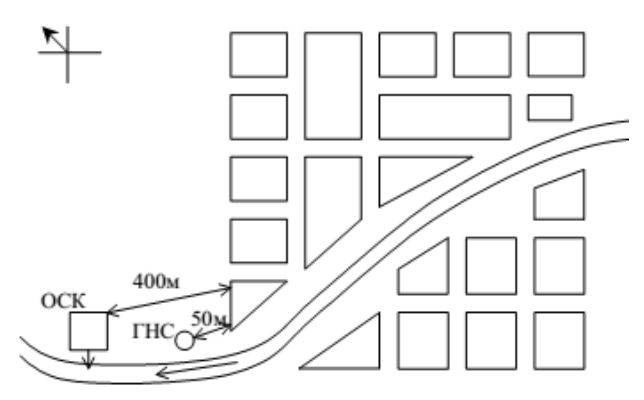

головну насосну станцію. Рисунок 1.3 – Розташування очисних споруд каналізації та головної насосної станції

### **1.3 Трасування мережі**

Трасування водовідвідної мережі виконують у наступному порядку: спочатку головний і відвідний колектори, потім колектори басейнів водовідведення, і нарешті, вулична мережа. Вуличну мережу можна трасувати за трьома варіантами:

1) *охоплююче трасування* – застосовується при невеликому ухилі місцевості та великих кварталах;

2)*за пониженою стороною кварталу* – застосовується при значному ухилі поверхні (*i* > 0,007);

3) *через квартальне* – застосовується тільки тоді, коли відоме детальне планування кварталу.

При трасуванні мережі необхідно дотримуватися таких вимог:

 напрямок руху потоків в трубах має слідувати за природним ухилом місцевості, по можливості без влаштування насосних станцій;

 при охоплюючому трасуванні початкові ділянки мережі часто мають невелику витрату, тому їх потрібно трасувати «змійкообразно», не допускаючи довгих колекторів;

 колектори, що збирають стоки від великої кількості ділянок, мають велику витрату, і тому можуть мати велику протяжність;

 якщо частина мікрорайону розташовується на зворотних схилах або окремій зниженій частині міста, слід влаштовувати насосну станцію, яка буде перекачувати стоки напірним трубопроводом за вододіл.

ПРИКЛАД. На рисунку 1.4 подано приклад трасування головного колектора та колекторів басейнів водовідведення. На рисунку 1.5 зображено наступний етап – трасування вуличної мережі у двох варіантах

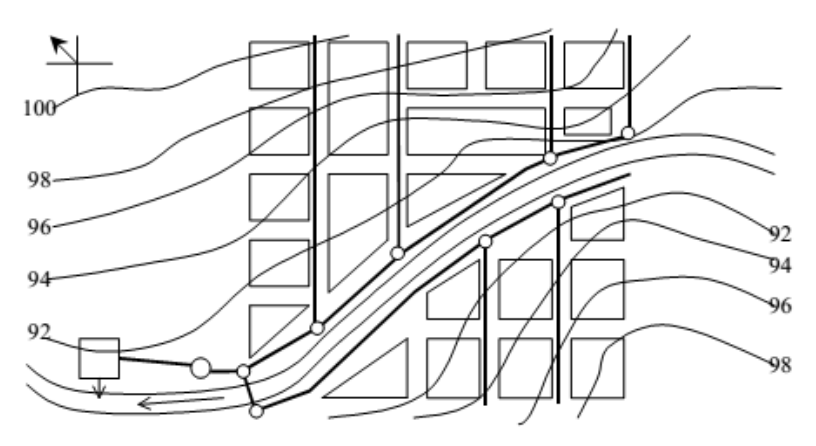

Рисунок 1.4 – Трасування колекторів

Після вибору остаточного варіанта трасування всі мікрорайони міста нумерують (1, 2, 3, 5 і т. д.). Кожен мікрорайон (при трасуванні за охоплюючою схемою) розбивається на площі стоку діагоналями або бісектрисами кутів. Кожному елементу площі стоку присвоюється шифр (1 а, 1 б, 1 в, 1 г і т. д.).

Відповідно до масштабу генерального плану визначається площа кожного кварталу, відведеного під житлову забудову.

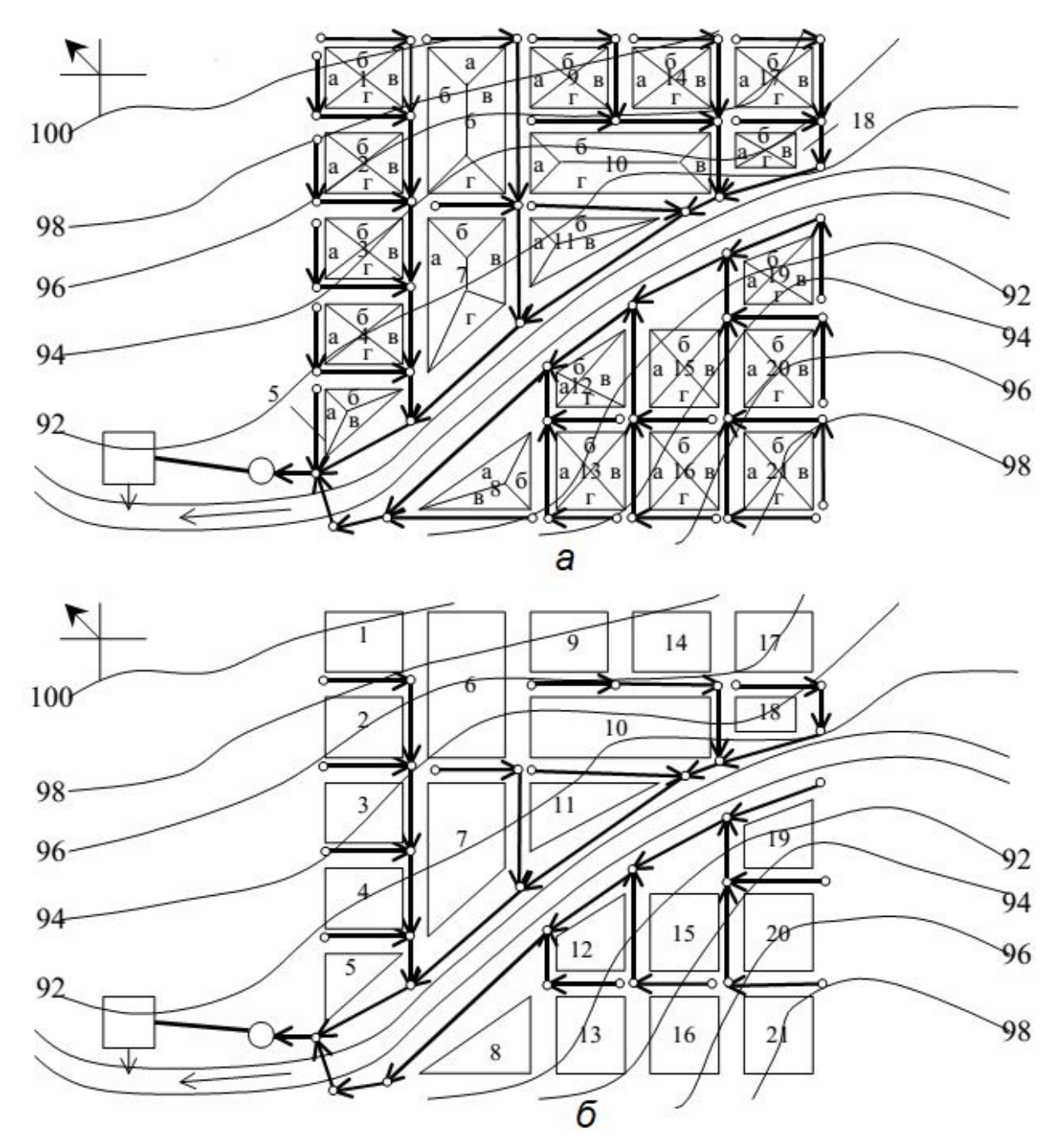

Рисунок 1.5 – Трасування вуличної мережі: *а* – за охоплюючою схемою; *б* – за пониженою гранню

Рекомендується номери розташовувати в лівому верхньому кутку кожного кварталу в чисельнику, а площу кварталу в гектарах (га) – у знаменнику (при трасуванні за пониженою гранню). Площі, відведені під зелені насадження, не нумеруються. На територіях, відведених під промислові підприємства, пишеться їх найменування або номер (ПП №...).

### **1.4 Визначення витрат стічних вод від міста**

Об'єкти водовідведення міста – це комунальні підприємства (лазні, пральні тощо), громадські заклади (готелі, лікарні, школи тощо), житлові будинки та промислові підприємства.

### 1.4.1 Витрата стічних вод від житлових кварталів

Для визначення витрат стічних вод від житлових кварталів попередньо потрібно виконати такі операції:

1)за генпланом відповідно до масштабу визначити площі від кварталів *F* (га) і занести їх у графу 2 таблиці 1.4;

2) визначити загальну кількість мешканців за зонами забудови:

$$
N = P \cdot F, \text{oci6},\tag{1.1}
$$

де *Р* – щільність населення, осіб/га (із завдання);

*F* – сумарна для кожної зони забудови площа кварталів у межах заселення, за винятком площ, які займають громадські заклади, комунальні та промислові підприємства, га;

3) прийняти норму водовідведення  $q_\delta$  для населення згідно [1] відповідно до ступеня благоустрою кожної зони забудови, кліматичних та інших умов, л/добу на одного жителя (із завдання) та визначити витрати стічних вод від житлових кварталів за формулами:

• середня добова витрата, м<sup>3</sup>/добу

$$
Q_{oo6} = \frac{N \cdot q_{\delta}}{1\,000};
$$
 (1.2, a)

середня секундна витрата (табл. 1.4, графа 7), л/с

$$
q_{mid.s} = \frac{N \cdot q_{\delta}}{86\,400};\tag{1.2, 6}
$$

4) визначити модуль стоку (табл. 1.4, графа 6) окремо для кожної зони забудови:

$$
q_0 = \frac{q_\delta \cdot P}{86\,400}, \, \text{n/(c\cdot ra)}.
$$
 (1.3)

*Модуль стоку (модуль витрати)* – витрата стічних вод з одиниці площі житлових кварталів.

Середні витрати стічних вод від житлових кварталів зон забудови, л/с, (табл. 1.4, графа 7) також можна визначити за формулою, використовуючи модуль стоку:

$$
q_{mid.s} = q_0 \cdot F, \, \text{m/c.} \tag{1.4}
$$

Усі обчислення зводимо в таблицю 1.4. Значення витрат округляємо до **тисячних часток метра**.

Підсумком результатів графи 7 є середня секундна витрата стічних вод Σ *mid <sup>s</sup> q* . від населення міста; графи 8 — середня годинна витрата  $\mathcal{Q}_{\scriptscriptstyle{zoo}} = q_{\scriptscriptstyle{mid.s}} \cdot 3.6$  , м $^3$ /год; графи 9 – середня добова витрата, м $\frac{3}{4}$ добу (1.2, а).

Таблиця 1.4 – Середні витрати побутових стічних вод від житлових кварталів

|                   |                          |                                      | Кількість                         |                                                                              | Витрати стічних вод                                                              |                                                                |                                                |                                                            |  |  |  |  |
|-------------------|--------------------------|--------------------------------------|-----------------------------------|------------------------------------------------------------------------------|----------------------------------------------------------------------------------|----------------------------------------------------------------|------------------------------------------------|------------------------------------------------------------|--|--|--|--|
|                   |                          |                                      | населення                         |                                                                              |                                                                                  |                                                                |                                                |                                                            |  |  |  |  |
| Номер<br>кварталу | $F$ га<br>Площа кварталу | Цільність населення<br>$P$ , oció/ra | Кількість мешканців<br>$N$ , oció | л/добу на одного мешканця<br>водовідведення $q^{sac}_\delta$<br>Питома норма | Модуль стоку $q\textsubscript{0}^{3ac}$ ,<br>$\mathbb{I}/(\mathsf{c}\text{-ra})$ | Середня секундна q <sub>mid.s</sub><br>$\mathbb{Z}/\mathbb{C}$ | Середня годинна $_{Q\alpha o}$<br>$\rm M3/LOH$ | Середня добова $Q$ <sub>доб,</sub><br>м <sup>3</sup> /добу |  |  |  |  |
|                   |                          |                                      |                                   | район 1                                                                      |                                                                                  |                                                                |                                                |                                                            |  |  |  |  |
| $\cdots$          |                          |                                      |                                   |                                                                              |                                                                                  |                                                                |                                                |                                                            |  |  |  |  |
| Всього:           |                          |                                      |                                   |                                                                              |                                                                                  |                                                                |                                                |                                                            |  |  |  |  |
|                   |                          |                                      |                                   | район 2                                                                      |                                                                                  |                                                                |                                                |                                                            |  |  |  |  |
| .                 |                          |                                      |                                   |                                                                              |                                                                                  |                                                                |                                                |                                                            |  |  |  |  |
| Всього:           |                          |                                      |                                   |                                                                              |                                                                                  |                                                                |                                                |                                                            |  |  |  |  |
| Всього по         |                          |                                      |                                   |                                                                              |                                                                                  |                                                                |                                                |                                                            |  |  |  |  |
| місту:            |                          |                                      |                                   |                                                                              |                                                                                  |                                                                |                                                |                                                            |  |  |  |  |

1.4.2 Визначення витрат стічних вод від промислових підприємств

На промислових підприємствах утворюються такі види стічних вод: виробничі, побутові та душові.

*Визначення витрат побутових стічних вод від промислових підприємств* Середньодобова витрата*,* м 3 /добу:

$$
Q_{mid} = \frac{(25N_1 + 45N_2)}{1000},\tag{1.5}
$$

де *N*1, *N*<sup>2</sup> – кількість працюючих на добу в холодних і гарячих цехах відповідно;

25 і 45 – питоме водовідведення побутових стічних вод в л/зміну на одного працюючого в холодних і гарячих цехах відповідно.

Розрахункова витрата, л/с:

$$
q'_{\max.s} = \frac{(25N_3K_1 + 45N_4K_2)}{T \cdot 3600},
$$
\n(1.6)

де *N*3, *N*<sup>4</sup> – кількість працюючих в максимальну зміну з питомим водовідведенням 25 і 45 л на одну особу за зміну відповідно;

*К*1, *К*<sup>2</sup> – коефіцієнти годинної нерівномірності водовідведення, що дорівнюють 3 і 2,5 при питомому водовідведенні 25 і 45 л/зміну на одного працюючого відповідно;

*Т* – тривалість зміни в годинах.

*Визначення витрат душових стічних вод* Тривалість користування душем становить 45 хвилин.

Максимальна витрата за зміну*,* м 3 /зм:

$$
Q_{\max, c} = \frac{q_{qc} \cdot m_q \cdot 45}{60 \cdot 1000},
$$
\n(1.7)

Розрахункова витрата, л/с:

$$
q''_{\max.s} = \frac{q_{qc} \cdot m_q}{3.600},\tag{1.8}
$$

де *qqc* – норма витрати на одну душову сітку, яка приймається 500 л/год;

*m<sup>q</sup>* – кількість працюючих душових сіток (залежить від кількості робітників, що користуються душем):

$$
m_q = \frac{N_{\partial}}{n_{\partial c}} = \frac{N \cdot P_{\partial}}{n_{\partial c}},
$$
\n(1.9)

де *N<sup>д</sup>* – кількість робітників за зміну, що користуються душем, осіб;

*Рд* – відсоток робітників, які користуються душем (із завданням);

*дс n* – кількість робітників, що обслуговуються однією душовою сіткою, осіб (приймається згідно із санітарними нормами, із завдання).

Витрати душових вод можна також визначити за наведеними нижче формулами [6], якщо душ приймається індивідуально:

$$
Q_{mid} = \frac{(40N_5 + 60N_6)}{1000},\tag{1.10}
$$

$$
Q_{\max,cM} = \frac{(40N_7 + 60N_8)}{1000},\tag{1.11}
$$

$$
q_{\max.s}^{''} = \frac{(40N_7 + 60N_8)}{45 \cdot 60},\tag{1.12}
$$

де *N*<sub>5</sub> та *N*<sub>6</sub> – кількість робітників, що користуються душем на добу з питомим водовідведенням 40 л/особу в холодних цехах та 60 л/особу в гарячих цехах,

 $N_{7}$  та  $N_{8}$  – кількість робітників, що користуються душем за зміну з максимальним водовідведенням в холодних та гарячих цехах.

Після обчислення витрат заповнюють таблицю 1.5 (наведена з прикладом), в якій необхідно вказати розподіл витрат за змінами та цехами.

*Визначення витрат виробничих стічних вод*

Середня добова витрата стічних вод від технологічних процесів, м<sup>3</sup>/добу:

$$
Q_{mid} = M \cdot q_{np}. \tag{1.13}
$$

*Розрахункова витрата виробничих стічних вод*, л/с:

$$
q_{\max,s}^{\text{""}} = \frac{M_1 \cdot q_{np}}{T \cdot 3.6} K_1, \tag{1.14}
$$

де *М* і *M*<sup>1</sup> – кількість одиниць продукції, що випускається, відповідно на добу та в максимальну зміну (*М* – із завдання);

*qпр* – питоме водовідведення, м 3 , на одиницю продукції (із завдання);

*К*<sup>1</sup> – коефіцієнт годинної нерівномірності скидання виробничих стічних вод (із завдання);

### *Т* – кількість годин за зміну.

Таблиця 1.5 – Середні витрати побутових та душових стічних вод від промислових підприємств

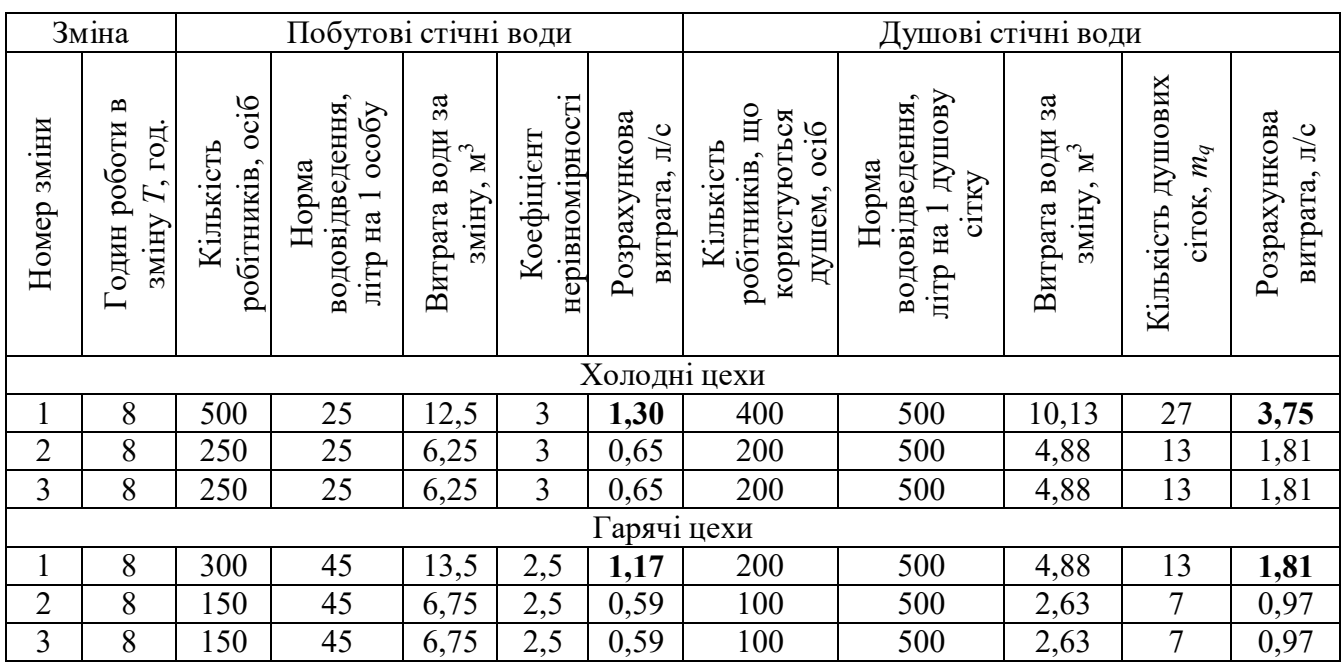

Після обчислення витрат заповнюють таблицю 1.6 (наведена з прикладом), у якій необхідно вказати розподіл витрат за змінами.

Таблиця 1.6 – Середні витрати виробничих стічних вод від промпідприємств

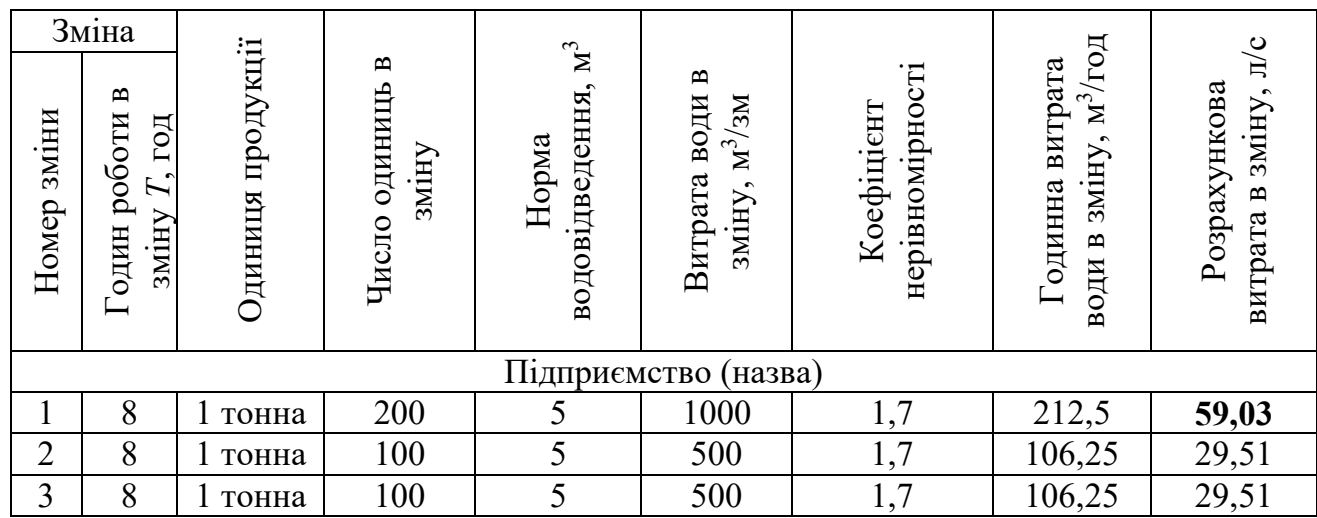

*Зосереджена витрата від промпідприємства,* л/с, складе:

$$
q_{\text{socep.}} = q_{\text{max.s}}^{'} + q_{\text{max.s}}^{''} + q_{\text{max.s}}^{''}
$$
\n
$$
\text{(Hanриклад, } q_{\text{socep.}} = 2,47 + 10,37 + 59,03 = 71,87 \text{ m/c}).\tag{1.15}
$$

### 1.4.3 Сумарний графік погодинного надходження стічних вод від міста протягом

#### доби

Графік погодинного надходження стічних вод наводиться в табличній формі (приклад наведено в таблиці 1.7).

|             |                |          |                |           | Підприємство А |                 | Підприємство Б |       |                |               |       |               |                 |               |                |                              |           |               |
|-------------|----------------|----------|----------------|-----------|----------------|-----------------|----------------|-------|----------------|---------------|-------|---------------|-----------------|---------------|----------------|------------------------------|-----------|---------------|
| Години доби | Житлові        | квартали |                | виробничі |                |                 | побутові       |       | $\mathbf{N}^3$ | виробничі     |       |               | побутові        |               |                |                              | Всього по | Micry         |
|             | $\frac{0}{0}$  | $M^3$    |                |           |                | ХОЛОДН1<br>цехи | гарячі<br>цехи |       | душові,        |               |       |               | ХОЛОДН1<br>цехи |               | гарячі<br>цехи | <u>душові, м<sup>3</sup></u> |           |               |
|             |                |          | $\frac{0}{0}$  | $M^3$     | $\frac{0}{0}$  | $M^3$           | $\frac{0}{0}$  | $M^3$ |                | $\frac{0}{0}$ | $M^3$ | $\frac{0}{0}$ | $M^3$           | $\frac{0}{0}$ | $M^3$          |                              | $M^3$     | $\frac{0}{0}$ |
|             | $\overline{2}$ | 3        | $\overline{4}$ | 5         | 6              | 7               | 8              | 9     | 10             | 11            | 12    | 13            | 14              | 15            | 16             | 17                           | 18        | 19            |
| $0 - 1$     |                |          |                |           |                |                 |                |       |                |               |       |               |                 |               |                |                              |           |               |
| $1 - 2$     |                |          |                |           |                |                 |                |       |                |               |       |               |                 |               |                |                              |           |               |
|             |                |          |                |           |                |                 |                |       |                |               |       |               |                 |               |                |                              |           |               |
| $23 - 24$   |                |          |                |           |                |                 |                |       |                |               |       |               |                 |               |                |                              |           |               |
| Σ           |                |          |                |           |                |                 |                |       |                |               |       |               |                 |               |                |                              |           |               |

Таблиця 1.7 – Сумарний графік надходження стічних вод від міста

За середньою секундною витратою стічних вод, що надходять *від житлових кварталів* (табл. 1.4, графа 7 – Σ *qmid*.*<sup>s</sup>* ), визначають загальний коефіцієнт нерівномірності припливу стічних вод *Kgen*.max згідно [1, табл. 2] (дод. Б). Розподіл надходження стічних вод від населення міста по годинах доби у відсотках від добової витрати (графа 2), визначається відповідно до коефіцієнту загальної нерівномірності *K gen*.max за [7, табл. 2.5] або з додатку В (табл. В.1). Погодинні витрати у м $^{3}$ /год обчислюють за вказаними відсотками (графа 3).

Для розподілу *виробничих стічних вод* промислових підприємств (зосереджена витрата) приймається таке умовне припущення: у якусь одну годину зміни (III, Y, YI або YII) надходить максимальна витрата стічних вод, а у решту годин зміни – надходження стічних вод рівномірне.

Максимальна годинна витрата виробничих стічних вод, м<sup>3</sup>/год, визначається за формулою:

$$
Q_n^{\max} = \frac{Q_n}{T} \cdot K_1, \, \pi/c,
$$
\n(1.16)

де  $\mathcal{Q}_n$  — середня змінна витрата виробничих стічних вод, м $^3$ /год;

*Т* – тривалість зміни, год;

 $K^{\vphantom{\dagger}}_1$  — коефіцієнт годинної нерівномірності надходження виробничих стічних вод (із завдання).

Для решти годин зміни витрата постійна:

$$
Q_{\text{200}} = \frac{Q_n - Q_n^{\text{max}}}{t - 1}, \, \text{m/c.} \tag{1.17}
$$

Розподіл надходження *побутових стічних* вод від промислових підприємств протягом зміни виконується за режимами надходження залежно від тепловиділень в цехах (дод. В, табл. В.2).

*Душові стічні води* зміни надходять протягом першої години наступної зміни.

За даними граф 18 або 19 будується графік припливу стічних вод за годинами доби.

### **1.5 Визначення розрахункових і контрольних витрат стічних вод на ділянках трубопроводів вуличної мережі**

Водовідвідну мережу розбивають на розрахункові ділянки, кожному вузлу (колодязю) мережі присвоюють номер. *Розрахунковою* називають ділянку мережі між двома вузлами (колодязями), на якій розрахункова витрата є незмінною.

При визначенні розрахункової витрати стічних вод за допомогою першого методу (за суміжними площами) використовують поняття про зосереджену, попутну, місцеву, бокову і транзитну витрати.

**Зосереджена витрата** *qзосер* – розрахункова витрата стічних вод, л/с, які надходять від комунальних і промислових підприємств, громадських закладів і спрямовуються в початковий вузол ділянки.

**Попутна витрата** *q<sup>п</sup>* – середня витрата, л/с, яка надходить із суміжної площі кварталу. Наприклад, з площі «в» кварталу № 11 (рис. 1.6, 1) *q<sup>п</sup>* надходить на ділянку 25–31, з площі кварталу № 11 (рис. 1.6, 2) *q<sup>п</sup>* надходить на ділянку 19– 20. Попутна витрата надходить по всій довжині ділянки, але при розрахунках її умовно спрямовують в початковий вузол ділянки (вузли 25 і 19 в наведених прикладах).

**Місцева витрата** *qмісц*, л/с, надходить на розрахункову ділянку безпосередньо від кварталів (місцева попутна) або підприємств (місцева зосереджена).

**Транзитна витрата** *qтр*, л/с, надходить на розрахункову ділянку від попередніх ділянок мережі. Це може бути і попутна (середня), і зосереджена (розрахункова) витрата. Прикладом транзитної витрати може бути витрата від ділянок 27–26 та 26–25 для ділянки 25–31 (рис. 1.6, 1) та 17–18 і 18–19 для ділянки 19–20 (рис. 1.6, 2).

**Бокова витрата** *qб*, л/с, надходить від бокових колекторів на початок ділянки головного колектору. Прикладом бокової витрати може бути витрата від кварталів № 9, 14 та 10в для ділянки 26–25 (рис. 1.6, 1) або від кварталів № 1, 2, 3, 4 для ділянки 21–22 (рис. 1.6, 2).

**Розрахункові витрати** стічних вод, л/с, на ділянках побутової мережі визначаються за формулою:

 $q_{mid,s} = (q_n + q_\delta + q_{mp}) \cdot K_{gen.max} + q_{3ocep}, \, \text{m/c},$  (1.18)

де *Kgen*.max – коефіцієнт загальної нерівномірності надходження побутових стічних вод від житлових кварталів, який визначають за [1, табл. 2] або за Додатком Б залежно від сумарної середньої витрати стічних вод житлових кварталів, які надходять на дану ділянку, включаючи транзитну;

*qзосер* – сума зосереджених витрат, що надходять у дану ділянку від громадських закладів, комунальних і промислових підприємств, як безпосередньо, так і транзитом.

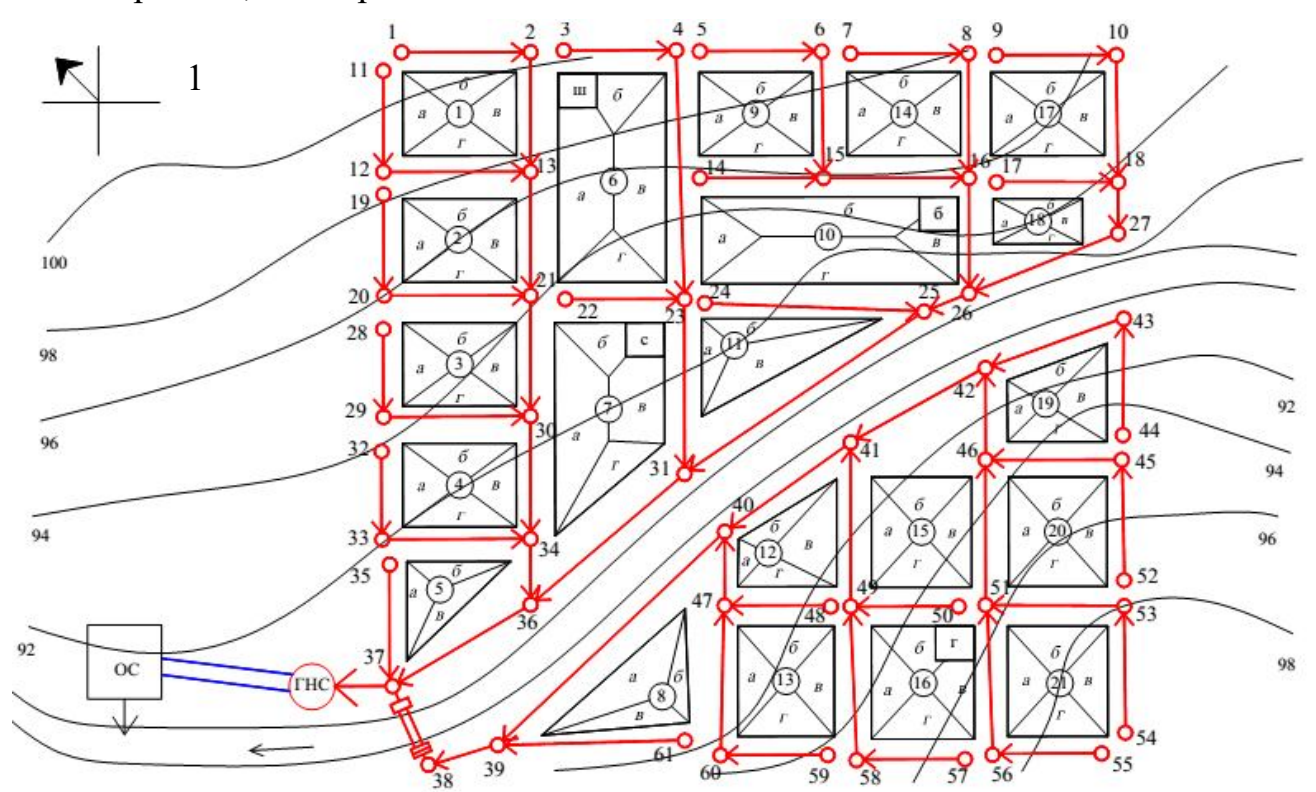

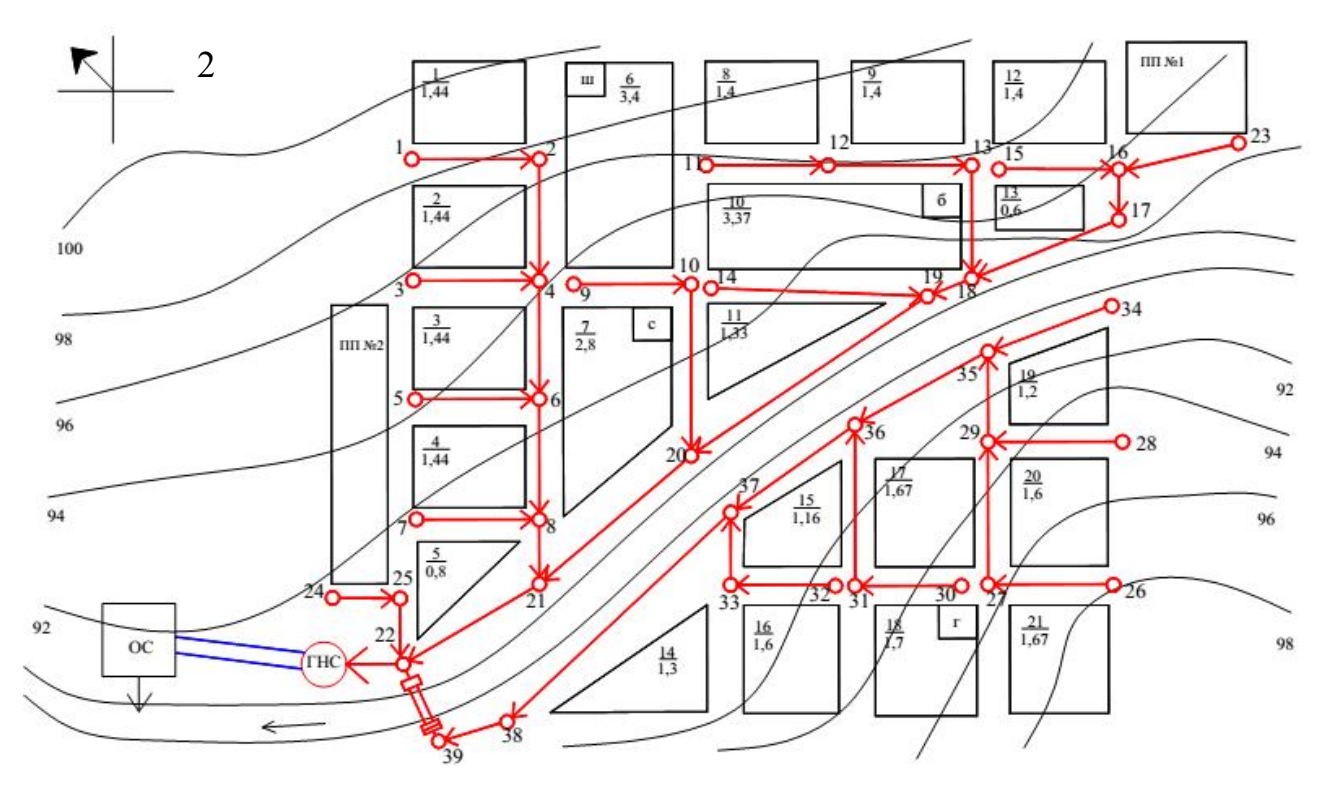

Рисунок 1.6 – Генплан міста з розрахунковими ділянками: 1 – трасування за охоплюючою схемою; 2 – трасування за пониженою гранню кварталу; ш – школа; г – гараж; б – бібліотека; с – їдальня

Визначення розрахункових витрат на ділянках мережі виконується у такій послідовності:

 викреслюють безмасштабну схему міста і побутової мережі трубопроводів (квартали розміром 5 см  $\times$  6 см, вулиці з шириною 1 см);

 на схему виписують номери початкових, поворотних і вузлових точок мережі, номери кварталів, середні витрати побутових стічних вод від кварталів (табл. 1.4), розрахункові витрати від промислових і комунальних підприємств;

 якщо квартал обслуговується кількома ділянками трубопроводів, то для визначення попутних витрат на кожній ділянці середню витрату стічних вод від кварталу (за табл. 1.4) ділять пропорційно до площ кварталу, які є суміжних до ділянок. Визначені попутні витрати спрямовують у початкові вузли відповідних ділянок;

 зосереджені витрати від комунальних підприємств і громадських закладів спрямовують у найближчий розрахунковий вузол мережі. Зосереджені витрати від промислових підприємств спрямовують у найближчий нижчий за рельєфом вузол мережі;

 визначають розрахункові витрати стічних вод для кожної ділянки трубопроводу за формулою (1.18).

Згідно з [1, п. 7.1.8] самопливні трубопроводи належить перевіряти на пропуск контрольних витрат, які враховують додатковий приплив поверхневих і ґрунтових вод у періоди дощів і танення снігу через нещільності люків колодязів і за рахунок інфільтрації ґрунтових вод.

Додаткова витрата стічних вод, л/с, обчислюється за формулою:

$$
q_{ad} = 0.15L\sqrt{m_d} \, , \, \text{n/c}, \tag{1.19}
$$

де *L* – загальна довжина трубопроводів мережі від її початку до кінцевої точки розрахункової ділянки, км;

*md* – величина максимальної добової кількості атмосферних опадів, мм, яка приймається з [1, табл. А.9] або за додатком Е.

Контрольна витрата стічних вод на ділянці трубопроводу, л/с, визначається за формулою:

$$
q_{\kappa} = q_p + q_{ad}, \text{ } \pi/\text{c}.
$$
 (1.20)

Приклад визначення розрахункових і контрольних витрат у вигляді схеми наведений на рисунку 1.7.

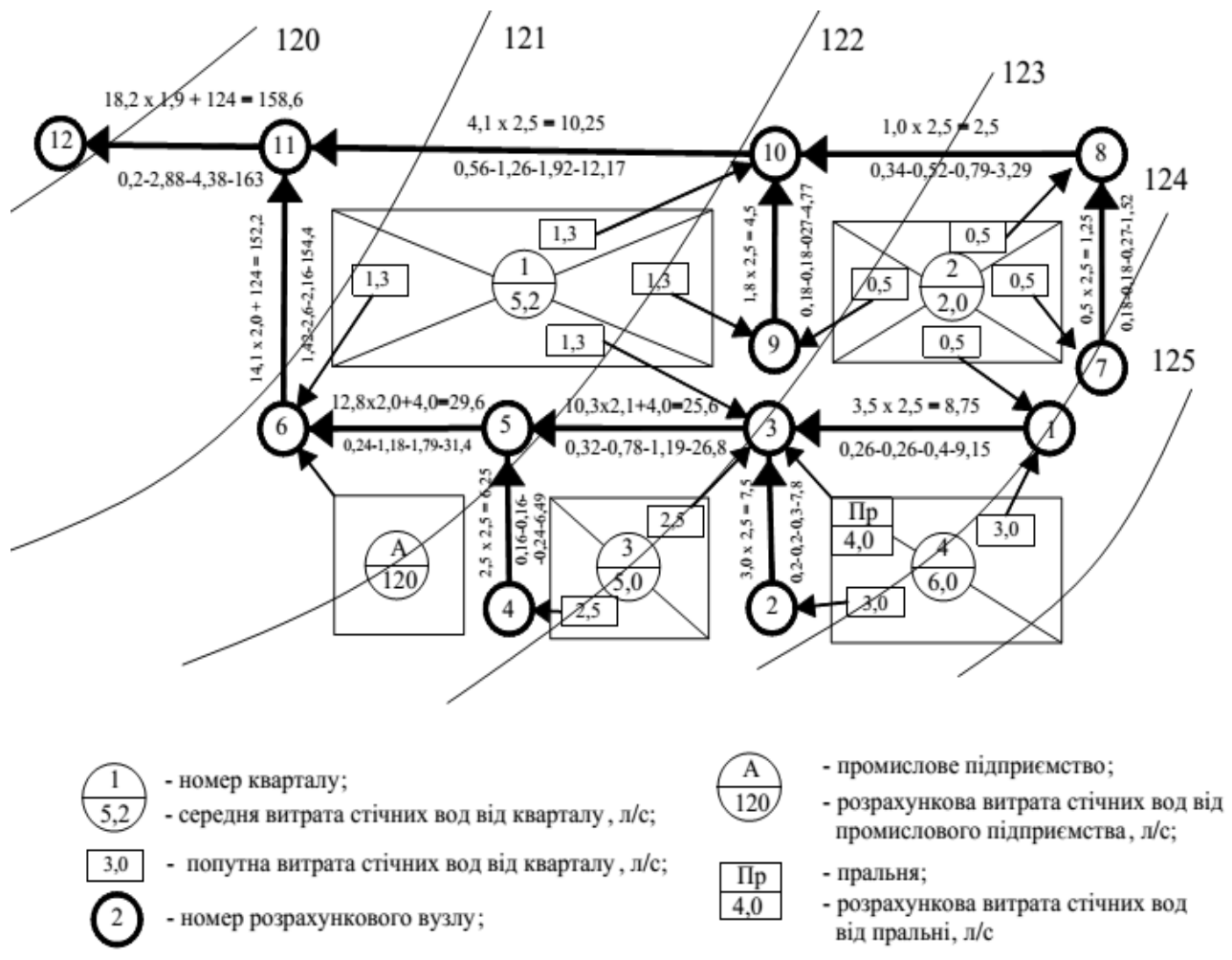

Рисунок 1.7 – Схема для визначення розрахункових і контрольних витрат на ділянках мережі

На лініях ділянок мережі (рис. 1.7) показані чисельні значення величин (на прикладі ділянки 3–5):

 $\bullet$  10,3 – сумарна середня витрата побутових стічних вод з кварталів, л/с (транзитна витрата *qтр* = 3,5 л/с + 3,0 л/с від ділянок 1–3 та 2–3; попутна витрата від суміжної площі кварталу № 1 *qп1* = 1,3 л/с, кварталу № 3 *qп3* = 2,5 л/с; 2,1 – коефіцієнт загальної нерівномірності водовідведення. Визначається за витратою 10,3 л/с (згідно з [1], табл. 2 або додатком Б);

 $\bullet$  4,0 – сума зосереджених витрат стічних вод від комунально-побутових і промислових підприємств (у цьому разі – від пральні), л/с;

- 25,6 розрахункова витрата стічних вод на ділянці 3–5, л/с;
- 0,32 довжина ділянки 3–5, км;

• 0,78 – загальна довжина мережі від її початку (вузли 1 і 2) до розрахункового вузла 5, км;

- 1,19 додаткова витрата стічних вод, л/с;
- 26,8 контрольна витрата стічних вод, л/с.

Визначення розрахункових витрат стічних вод можна виконувати також у табличній формі (табл. 1.8).

Таблиця 1.8 – Визначення витрат стічних вод на ділянках водовідвідної мережі

| $\cdots$<br>$\ddotsc$<br>$\ddotsc$ |                | Номери ділянок                                                  |
|------------------------------------|----------------|-----------------------------------------------------------------|
|                                    | 2              | кварталів<br>Номери                                             |
|                                    | 3              | попутна                                                         |
|                                    | $\overline{4}$ | бокова                                                          |
|                                    | 5              | Витрати, л/с<br>гранзитна                                       |
|                                    | 6              | всього                                                          |
|                                    | 7              | нерівномірності<br>Коефіцієнт                                   |
|                                    | 8              | від житлових кварталів,<br>Розрахункова витрата<br>$\mathbf{u}$ |
|                                    | 9              | $06'$ ek $\overline{1}$ ib<br>назви                             |
|                                    | 10             | Зосереджені<br>витрати<br>$\mathbb{Z}/\mathbb{Z}$<br>витрата,   |
|                                    | 11             | розрахункова<br>ပ<br>弓<br>$\bullet$<br>витрата<br>Загальна      |
|                                    | 12             | $\mathbb{Z}/\mathbb{C}$<br>витрата,<br>Додаткова                |
|                                    | 13             | $\mathbb{L}^{\mathsf{C}}$<br>Контрольна витрата,                |

Важливе значення має послідовність перерахування номерів ділянок у стовпці 1. Заповнювати цей стовбець необхідно за ходом руху води, починаючи з верхових ділянок. Останній рядок у таблиці 1.8 відповідає останній самопливній ділянці до ГНС.

Перемножуючи значення в стовпцях 7 і 8, отримують розрахункову витрату від житлових кварталів на конкретній ділянці. У стовпцях 9 та 10 враховують зосереджені витрати.

У стовпці 11 сумують значення зі стовпців 8 і 10. Останній стовпець дорівнює сумі 11 та 12 стовпців.

## **2 ПРОЄКТУВАННЯ КАНАЛІЗАЦІЙНОЇ МЕРЕЖІ ТА СПОРУД НА НІЙ**

### **2.1 Гідравлічний розрахунок та висотне проєктування побутововиробничої мережі**

Після визначення розрахункових витрат наступним етапом у проєктування водовідвідної мережі є її гідравлічний розрахунок і висотне проектування. *Гідравлічний розрахунок* мережі полягає в підборі діаметру та ухилу трубопроводу на ділянках таким чином, щоб значення швидкості й наповнення в трубопроводі відповідали вимогам ДБН [1]. *Висотне проєктування* мережі складається з розрахунків, необхідних при побудові профілю мережі, а також для визначення величини мінімального закладення вуличної мережі.

2.1.1 Вимоги до гідравлічного розрахунку та висотного проєктування побутово-виробничої мережі

1) уся розрахункова витрата ділянки надходить в її початок і не змінюється по довжині;

2) рух в трубопроводі на розрахунковій ділянці є безнапірним і рівномірним;

3) найменші (мінімальні) діаметри і ухили самопливних мереж приймаються згідно з [1] або за таблицею 2.1;

4) допустиме розрахункове наповнення в трубах при пропуску розрахункової витрати не повинно перевищувати нормативного та відповідно до [1] наведено в додатку Г;

5) швидкості течії в трубах при цій розрахунковій витраті повинні бути не менше мінімальних, які наведені згідно [1] в додатку Г;

6) максимально допустима швидкість течії для неметалевих труб – 4 м/с, а для металевих – 8 м/с;

7) швидкість руху на ділянці повинна бути не менше швидкості на попередній ділянці або найбільшої швидкості в бічних приєднаннях. Тільки для ділянок, що переходять від крутого рельєфу до спокійного, допускається спадання швидкості;

8) трубопроводи однакового діаметра з'єднують (сполучають) «за рівнем води», а різних діаметрів – «за шелигою»;

9) діаметри труб від ділянки до ділянки повинні зростати, винятки допускаються при різкому збільшенні ухилу місцевості;

10) мінімальна глибина закладання трубопроводів приймається, виходячи з наступний трьох умів:

- виключення промерзання труб;
- виключення механічного руйнування труб під дією зовнішніх навантажень;
- забезпечення самопливного приєднання до трубопроводів внутрішньоквартальних мереж і бічних гілок;

11) максимальну глибину закладення рекомендується приймати рівною: в скельних ґрунтах – 4–5 м, мокрих пливунних – 5–6 м, сухих нескельних – 7–8 м.

Вибір більшої глибини закладання належить обґрунтувати технікоекономічними розрахунками;

12) ділянки з витратами, меншими ніж 9–10 л/с, рекомендується приймати «безрозрахунковими», при цьому діаметр і ухил труби дорівнює мінімальному, швидкість і наповнення не розраховуються;

13) для труб діаметром більше ніж 500 мм рекомендується враховувати місцеві опори на поворотах, злиттях і перепадах.

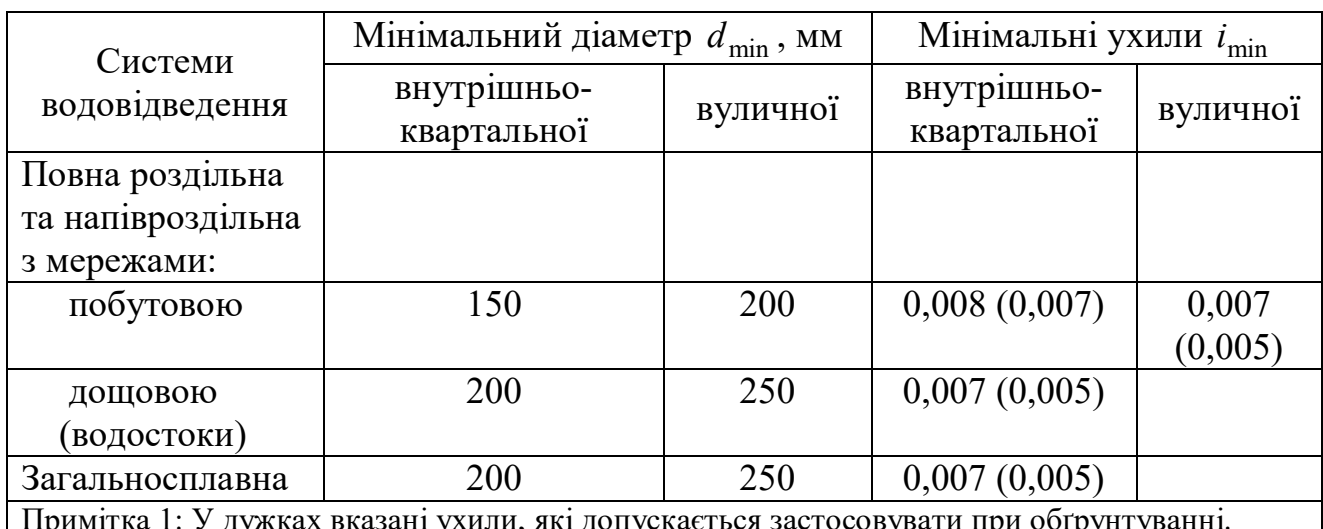

Таблиця 2.1 – Мінімальні діаметри та ухили

Примітка 1: У дужках вказані ухили, які допускається застосовувати при обґрунтуванні. Примітка 2: У населених пунктах з витратою до 300 м 3 /добу допускається використовувати труби діаметром 150 мм.

2.1.2 Визначення початкового заглиблення самопливної вуличної мережі

Мінімальне заглиблення трубопроводів призначається виходячи з таких умов:

*1) виключення промерзання труб*

$$
h_{\min 1} = h_{np.} - a \,, \text{M},\tag{2.1}
$$

де *hпр*. – глибина промерзання ґрунту, м;

*а* – товщина шару ґрунту, яка залежить від діаметру трубопроводу: при діаметрі до 500 мм – *а* = 0,3 м, при діаметрі ≥ 500 мм – *а* = 0,5 м;

*2) виключення руйнування труб* під дією зовнішніх навантажень для труб діаметром *d*.

При масі транспорту <25 т (для внутрішньоквартальних мереж) – початкова глибина закладання лотка трубопроводу:

$$
h_{\min 2} = 0.7 + d, \text{ m};\tag{2.2a}
$$

При масі транспорту >25 т (для вуличних мереж) – початкова глибина закладання лотка трубопроводу:

$$
h_{\min 2} = 1.5 + d, \text{ m};\tag{2.26}
$$

*3) забезпечення приєднання до вуличних трубопроводів внутрішніх квартальних мереж*. Мінімальне заглиблення лотку труби у диктуючій точці (рис. 2.1) повинне бути не меншим за обчислене за формулою:

$$
H_{\min} = h_{\min} + i_{\min} \cdot (L + l) + Z_1 - Z_2 + \Delta, \text{ M}, \qquad (2.3)
$$

де min *h* – найменша глибина закладення мережі в найбільш віддаленому чи невигідно розташованому колодязі, м, визначається з перших двох умов за найбільшим значенням;

min *i* – мінімальний ухил дворової або внутрішньоквартальної мережі, що приймається для труб *d* = 150 мм – 0,00 8, для труб *d* = 200 мм – 0,00 7;

*L* – довжина дворової або внутрішньоквартальної водовідвідної гілки до червоної лінії забудови, м;

*l* – відстань від червоної лінії до лінії вуличної мережі, м;

 $Z_1$  і  $Z_2$  – позначки поверхні землі біля колодязя вуличної мережі та у найбільш віддаленого колодязя дворової або внутрішньоквартальної мережі, м;

 $\Delta$  – різниця у відмітках між лотками дворової лінії та вуличної мережі (розрахункова глибина води у вуличному трубопроводі), м. При відсутності даних приймається 0,05 м.

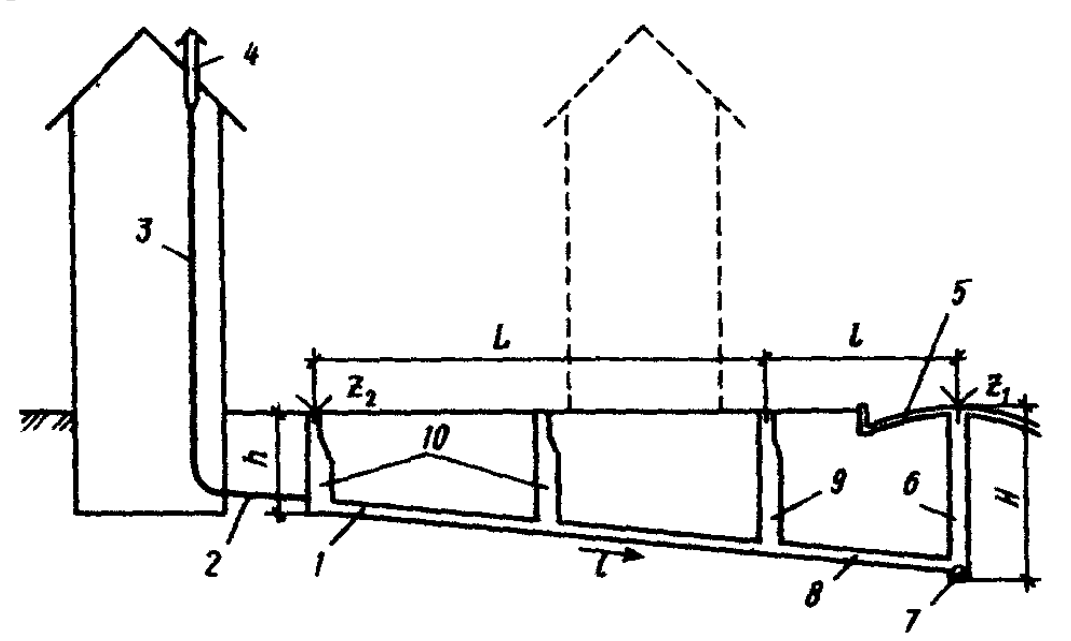

Рисунок 2.1 – Схема до визначення початкової глибини закладення вуличної мережі:

1 – внутрішньоквартальна або дворова мережа; 2 – випуск, 3 – стояк внутрішньої мережі; 4 – витяжка; 5 – дорожнє покриття, 6 – колодязь вуличної мережі; 7 – вуличний колектор (початкова ділянка головного колектору); 8 – сполучна лінія; 9 – контрольний колодязь; 10 – колодязі дворової мережі

Розрахунок мінімального заглиблення допускається виконувати лише для одного кварталу кожного варіанту схеми трасування труб і у найбільш віддалених і понижених місцях басейну. Орієнтовно при вдало запроектованій квартальній і вуличній мережах  $H_{\text{min}} = 1,7-2,5$  м.

2.1.3 Гідравлічний розрахунок побутово-виробничої мережі

Метою гідравлічного розрахунку є вибір діаметру та ухилу трубопроводу, які забезпечують пропуск розрахункової витрати стічних вод при швидкості, яка не менша за самоочисну для трубопроводу, та наповненні, яке не перевищує регламентованого нормами [1, табл. 6].

Вихідними даними для гідравлічного розрахунку є розрахункові та контрольні витрати стічних вод на ділянках мережі, а також визначені за генпланом довжини ділянок, відмітки та ухили поверхні землі.

Виконують гідравлічний розрахунок з допомогою таблиць [4]. При цьому потрібно враховувати, що для кожного діаметру труб встановлені [1, п. 8.4.1] обмеження *швидкості* (мінімальні значення) та *наповнення* (максимальні значення), які наведені в додатку Г.

*Найбільші швидкості* руху води варто приймати згідно з [1, п. 2.36] 8 м/с для металевих, 4 м/с для неметалевих труб.

*Мінімальний діаметр* труб вуличної мережі 200 мм за [1, п. 8.3.1]. Для таких трубопроводів найменший ухил приймають 0,007 за [1, п. 8.5.1], а при обґрунтуванні – до 0,005. Обґрунтуванням застосування зменшеного ухилу труб може бути, наприклад, забезпечення швидкості самоочищення.

На початкових ділянках мережі при малих витратах (менших за 9–10 л/с), коли у трубопроводах мінімального діаметру неможливо забезпечити встановлену найменшу самоочисну швидкість, допускається приймати діаметр 200 мм і ухил i = 0,007, вважаючи таку ділянку *безрозрахунковою*. На такій ділянці наповнення та швидкість руху води не визначають.

Після вибору діаметра та ухилу трубопроводу виконують його перевірку на можливість пропускання *контрольної витрати* при наповненні, яке не перевищує 0,95. Якщо ця умова не виконується, потрібно збільшити діаметр і (або) ухил трубопроводу, щоб забезпечити умову перевірки, уточнивши при цьому наповнення та швидкість для розрахункової витрати.

Оформлення гідравлічного розрахунку зручно виконувати на розрахунковій схемі (див. приклад на рис. 2.2) або в табличній формі (табл. 2.1).

Паралельно з вибором діаметра виконується *висотне ув'язування* труб у колодязях. У інженерній практиці зазвичай використовуються два способи з'єднання трубопроводів: «шелига з шелигою» та «за рівнями води». Перший метод використовується переважно при з'єднанні труб різного діаметра, другий – при з'єднанні труб однакового діаметру. У нечастих випадках, коли діаметр наступного трубопроводу менший за діаметр попереднього, доводиться прирівнювати лотки труб. Для безрозрахункових ділянок, коли невідомий рівень води в трубопроводі, прирівнюють рівень лотка безрозрахункової ділянки до рівня води розрахункової.

При виконанні висотного ув'язнення потрібно контролювати відсутність підпору води, коли горизонт води у відвідному трубопроводі вищий за рівень води у підвідному. У цьому разі переходять до вирівнювання «за рівнями води». Варто також уникати «порогів», коли лоток наступної ділянки вищий за лоток попередньої і можливе відкладання осаду на цій перешкоді. У цьому разі зрівнюють лотки труб.

У процесі розрахунків для кожної ділянки визначають відмітки лотків, горизонту води, шелиг труб для початкового та кінцевого вузлів, а також глибину відповідних колодязів. Послідовність розрахунків різна для початкових та середніх ділянок.

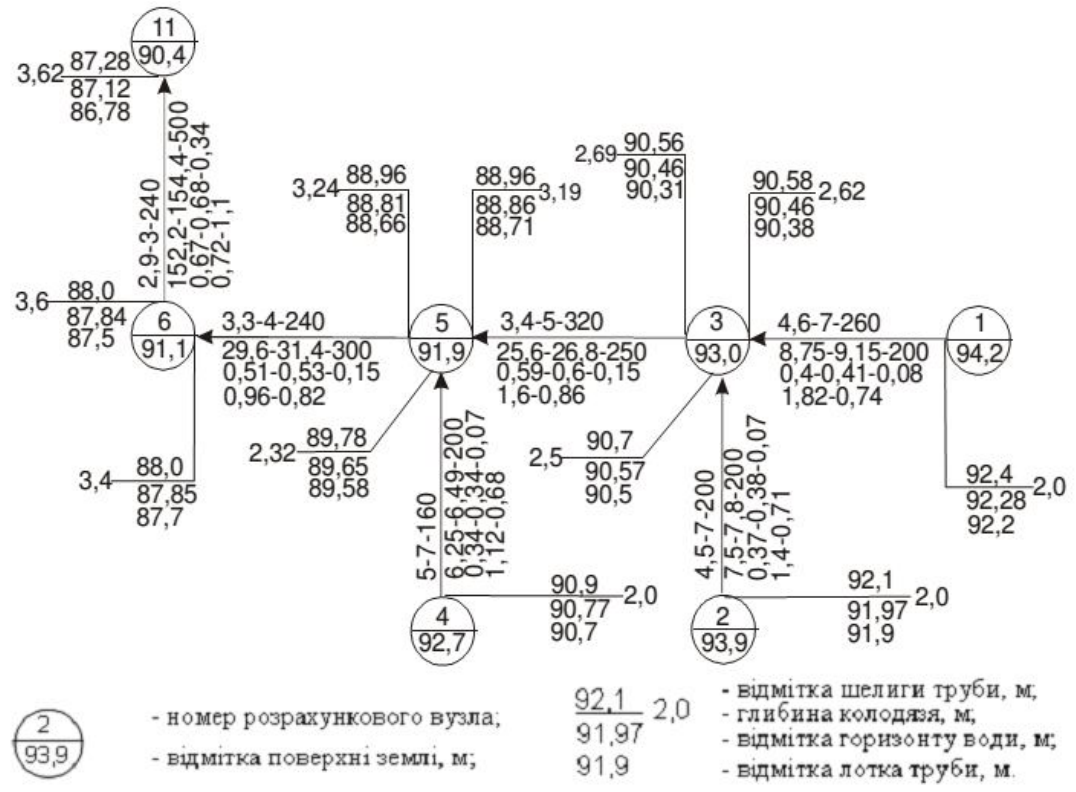

Рисунок 2.2 – Схема гідравлічного розрахунку і висотної ув'язки труб, на лініях розрахункових ділянок мережі показані чисельні значення величин [7] (на прикладі ділянки 1–3):

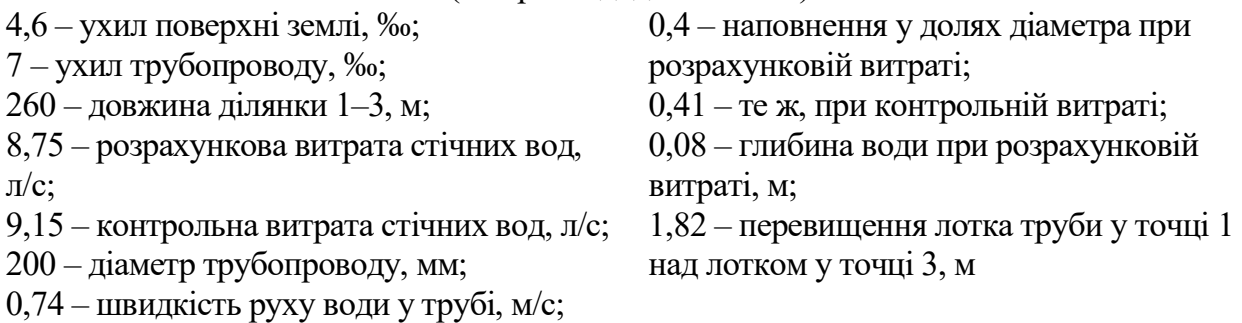

Наприклад, для *початкової ділянки* мережі відома глибина колодязя, яка визначена за формулою (2.3), тому спочатку визначають відмітку лотку, а далі – горизонт води та відмітку шелиги.

*Початкова відмітка лотка (низу) труби*, м:

$$
Z_{nn} = Z_n - h_{n\sigma q},\tag{2.4}
$$

де  $h_{now}$  – початкове заглиблення, м.

Для *середніх ділянок*, залежно від способу ув'язки, спочатку визначають відмітку рівня води або шелиги, далі відмітку лотку та глибину колодязя. Зв'язок між однойменними відмітками у початковому та кінцевому вузлах ділянки здійснюють через *перевищення* (*падіння лінії*):

$$
\Delta H = i_{mp} \cdot l \,, \text{M} \tag{2.5}
$$

де *i<sub>mp</sub>* – ухил трубопроводу,

*l* – довжина ділянки, м.

*Відмітка лотка наприкінці ділянки*, м:

$$
Z_{n\kappa} = Z_{n\eta} - i \cdot l \,, \tag{2.6}
$$

де *i l –* падіння лінії.

*Глибину колодязя* визначають, як різницю між відмітками поверхні землі та лотку труби:

– на початку ділянки:  $h_{kn} = Z_{2n} - Z_{2n}$ , м; (2.7, a)

– наприкінці ділянки:  $h_{\kappa\kappa} = Z_{\kappa\kappa} - Z_{\kappa\kappa}$ , м, (2.7, 6)

де *Zзп* , *Zзк* – відмітки землі відповідно на початку та в кінці ділянки, м;

*Z лп* , *Zлк* – відмітки лотка (низу) труби відповідно на початку та в кінці ділянки, м.

Відмітки горизонту води та лотку труби відрізняються на величину *глибини шару води*, яку визначають через наповнення *h/d* трубопроводу з діаметром *d*:

$$
h = \frac{h}{d} \cdot d, \text{M}.
$$
 (2.8)

*Відмітка води на початку ділянки*, м:

$$
Z_{\rm sn} = Z_{\rm sn} + h \,, \tag{2.9}
$$

де *Z лп* – відмітка лотку (низу) труби на початку ділянки, м;

*h* – глибина шару води, м.

*Відмітка води в кінці ділянки*, м:

$$
Z_{_{\beta\kappa}} = Z_{_{\jmath\kappa}} + h, \tag{2.10}
$$

де *Z лк* – відмітка лотку (низу) труби в кінці ділянки, м.

Примітка: Індексами «*в*», «*л*» зазначені відповідно вода, лоток, а індексами «*п*», «*к*» – відповідно початкова та кінцева відмітки.

За результатами гідравлічного розрахунку будують *повздовжній профіль* визначеного завданням колектору мережі відповідно до ДСТУ Б А.2.4-31:2008 [10].

Профілі самопливних та напірних мереж викреслюють на аркуші А2 або А3 міліметрового паперу або за допомогою графічного редактору AutoCAD. Масштаби: вертикальний 1 : 100, горизонтальний 1 : 10 000 (5 000). Приклад повздовжнього профілю наведений в додатку Д.

На профілі вказуються глибина колодязя, бокові підключення з діаметром та відміткою лотка, а також характеристики трубопроводу: розрахункова витрата стічних вод, діаметр, швидкість, наповнення та ухил труби розрахункової ділянки.

Відмітки вказуються для вузлів початку і кінця кожної ділянки. Позначення труби включає матеріал, ДСТУ, марку, діаметр труби. Основу під трубопроводи вибирають, керуючись рекомендаціями [3]. Ухил труби вказується над діагональною рискою, яка відповідає напряму ухилу трубопроводу, під рискою вказується довжина ділянки. Для послідовних ділянок, які мають однаковий діаметр та ухил, під діагональною рискою записують сумарну довжину, м. На плані траси вказуються вузли розрахункових ділянок, кути повороту траси (стрілками, які виходять з вузлу у відповідному напрямку), бокові підключення (стрілками, які входять до вузлу з відповідного боку). На профілі на бокових підключеннях вказують їх діаметр та відмітки лотка.

|         | $\varkappa$    |                           |                         |               |                    |           |            | Σ            | $\mathbf{z}$                  |                       |                    |                       |                    |                       | Відмітки на розрахункових ділянках, м |                       |                    | Глибина<br>закладання, |                    |
|---------|----------------|---------------------------|-------------------------|---------------|--------------------|-----------|------------|--------------|-------------------------------|-----------------------|--------------------|-----------------------|--------------------|-----------------------|---------------------------------------|-----------------------|--------------------|------------------------|--------------------|
|         | l,             |                           |                         |               |                    | M/C       | b/d        | води,        |                               |                       |                    |                       |                    |                       |                                       |                       |                    | $\mathbf M$            |                    |
| ділянок | ділянки        |                           |                         | MМ            | V <sub>XMI</sub> i | $\sum$    |            |              |                               |                       | поверхні<br>землі  |                       | лотку<br>труби     | ВОДИ                  | поверхні                              | шелиги                | труби              |                        |                    |
| Номери  | Довжина        | Розрахункова витрата, л/с | Контрольна витрата, л/с | Діаметр $d$ , |                    | Швидкість | Наповнення | Глибина шару | Падіння лінії $h = i \cdot l$ | на початку<br>ділянки | ділянки<br>в кінці | на початку<br>ділянки | ділянки<br>в кінці | на початку<br>ділянки | ділянки<br>в кінці                    | на початку<br>ділянки | ділянки<br>в кінці | на початку<br>ділянки  | ділянки<br>в кінці |
| 1       | $\overline{2}$ | $\overline{3}$            | $\overline{4}$          | 5             | 6                  | $\tau$    | 8          | 9            | 10                            | 11                    | 12                 | 13                    | 14                 | 15                    | 16                                    | 17                    | 18                 | 19                     | 20                 |
|         |                |                           |                         |               |                    |           |            |              |                               |                       |                    |                       |                    |                       |                                       |                       |                    |                        |                    |

Таблиця 2.1 – Гідравлічний розрахунок та висотна ув'язка трубопроводів самопливного колектору

### **2.2 Дюкери**

У пояснювальній записці наводяться схема та розрахунок дюкера.

Проєктування дюкера проводиться відповідно до вимог [1, п. 8.11], з урахуванням рекомендацій [12].

При розрахунку та проєктуванні дюкера необхідно враховувати таке:

1) дюкер прокладається перпендикулярно осі водної протоки як мінімум у дві робочі нитки із сталевих труб діаметром не менше 150 мм з посиленою антикорозійною ізоляцією, захищеною футерівкою;

2) швидкість руху стічної рідини в дюкері повинна бути не менше 1 м/с і не менше швидкості в підвідному колекторі. При цьому діаметр дюкера визначається за залежністю

$$
d_d = \sqrt{\frac{4 \cdot Q}{\pi \cdot n \cdot v}},\tag{2.11}
$$

де  $Q$  – розрахункова витрата стічних вод, що транспортується по дюкеру, м $^3\!/\mathrm{c};$ 

*n* – кількість ниток дюкера;

*v* – швидкість руху стічної рідини в дюкері, м/с.

При витратах стічних вод, що не забезпечують мінімальні розрахункові швидкості, одну з двох ліній слід приймати резервною;

3) відстань між нитками дюкеру в світлі залежить від діаметру ниток *d* і приймається не менше 0,7 м при *d* = 300 мм, не менше 1,0 м при *d* = 400–1 000 мм і не менше 1,5 м при *d* > 1 000 мм;

4) відстань по вертикалі від можливого розмиву дна річки до верху труби повинна становити не менше 1 м в судноплавних річках і не менше 0,5 м в несудноплавних;

5) кут ухилу висхідної частини дюкеру не повинен перевищувати 20°;

6) вхідна камера дюкера має два відділення, вихідна – одне.

Гідравлічний розрахунок дюкера зводиться до визначення діаметра труб за формулою (2.11) і величини опору при проходженні стічної води через дюкер з використанням залежності

$$
h_d = h_l + h_m = i \cdot l_d + h_m, \tag{2.12}
$$

де *i* – гідравлічний ухил, вибирається за [4, табл. 44];

*l* – довжина дюкера, м;

*м h* – сума втрат напору на місцеві опори: на вхід в трубу, на 4 повороти та на вихід з труби; приймається за [4, табл. 45–47].

Величина загальних опорів обчислюється для визначення позначки води у вихідній камері як різниці між відміткою у води вхідний камері та загальними опорами.

Розрахунки за формулою (2.12) виконуються:

 при пропуску по одній трубі розрахункової витрати, що припадає на одну нитку (при двох робочих нитках – половина загальної розрахункової витрати);

 на випадок аварії на одній нитці – при пропуску всієї розрахункової витрати через решту робочих ниток.

При аварії (другий розрахунковий випадок) допускається підпір в мережі в межах, що виключають вилив стічних вод на поверхню.

Гідравлічний ухил на ділянках п'єзометричної лінії визначається за залежністю

$$
I = \frac{i_n \cdot q_p^2}{q_{np}^2},\tag{2.13}
$$

де *q<sup>p</sup>* – розрахункова витрата стічних вод на даній ділянці, л/с;

*n i* – ухил ділянки (за матеріалами гідравлічного розрахунку);

*qnp* – витрата, що пропускається трубою заданого діаметру при повному заповненні та ухилі *і*<sub>п</sub>.

При розрахунках ділянок каналізаційної мережі на підтоплення заповнюється відомість, форма якої представлена в таблиці 2.2.

За результатами виконаних розрахунків розробляється креслення дюкера відповідно до рисунку 2.3.

У тому випадку, коли за умовами завдання запроектований напірний дюкер (що йде безпосередньо від насосної станції), розрахунки обмежуються визначенням його діаметра та загальних втрат напору. Креслення дюкера виконується в цьому випадку відповідно до рисунку 2.4.

Крім того, необхідно пам'ятати про те, що пряме підключення напірного колектору до самопливного неможливо. Для цього необхідно передбачити колодязь (камеру) гасіння напору, це може бути перепадний колодязь або спеціальний колодязь гасіння напору. Один з варіантів можливих гасителів представлений на рисунку 2.5.

Схема влаштування дюкера через річку наведена на рисунку 2.6.

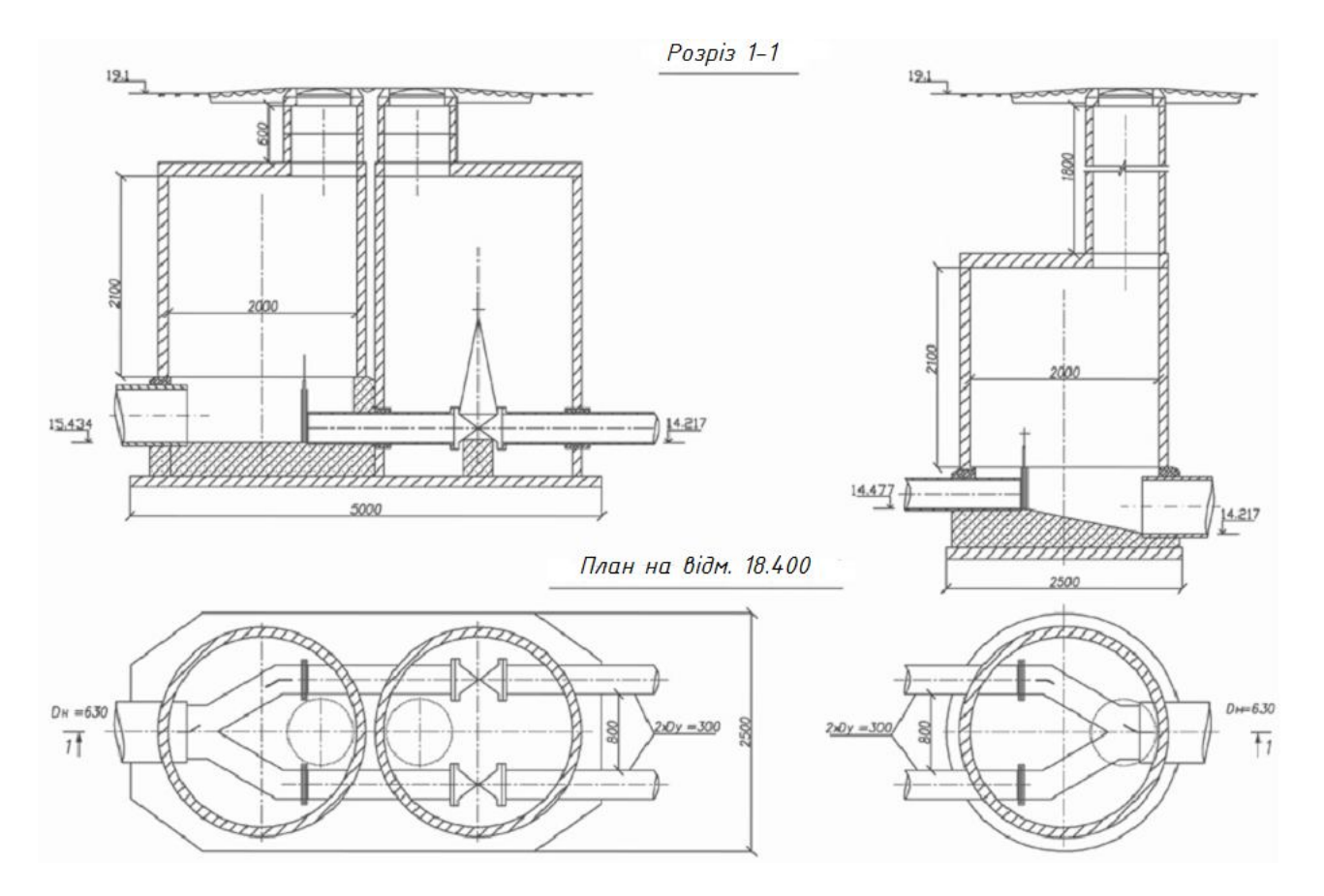

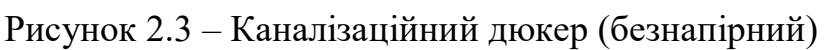

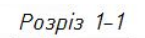

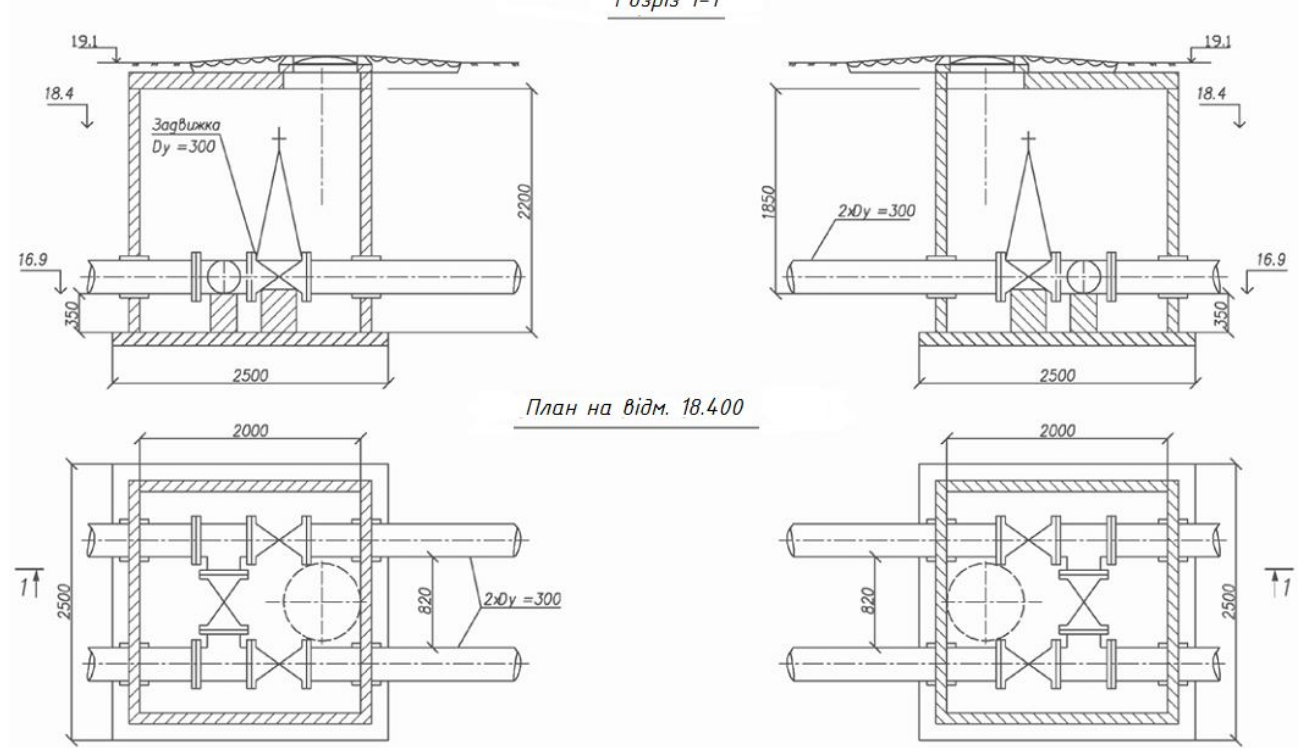

Рисунок 2.4 – Каналізаційний дюкер (напірний)

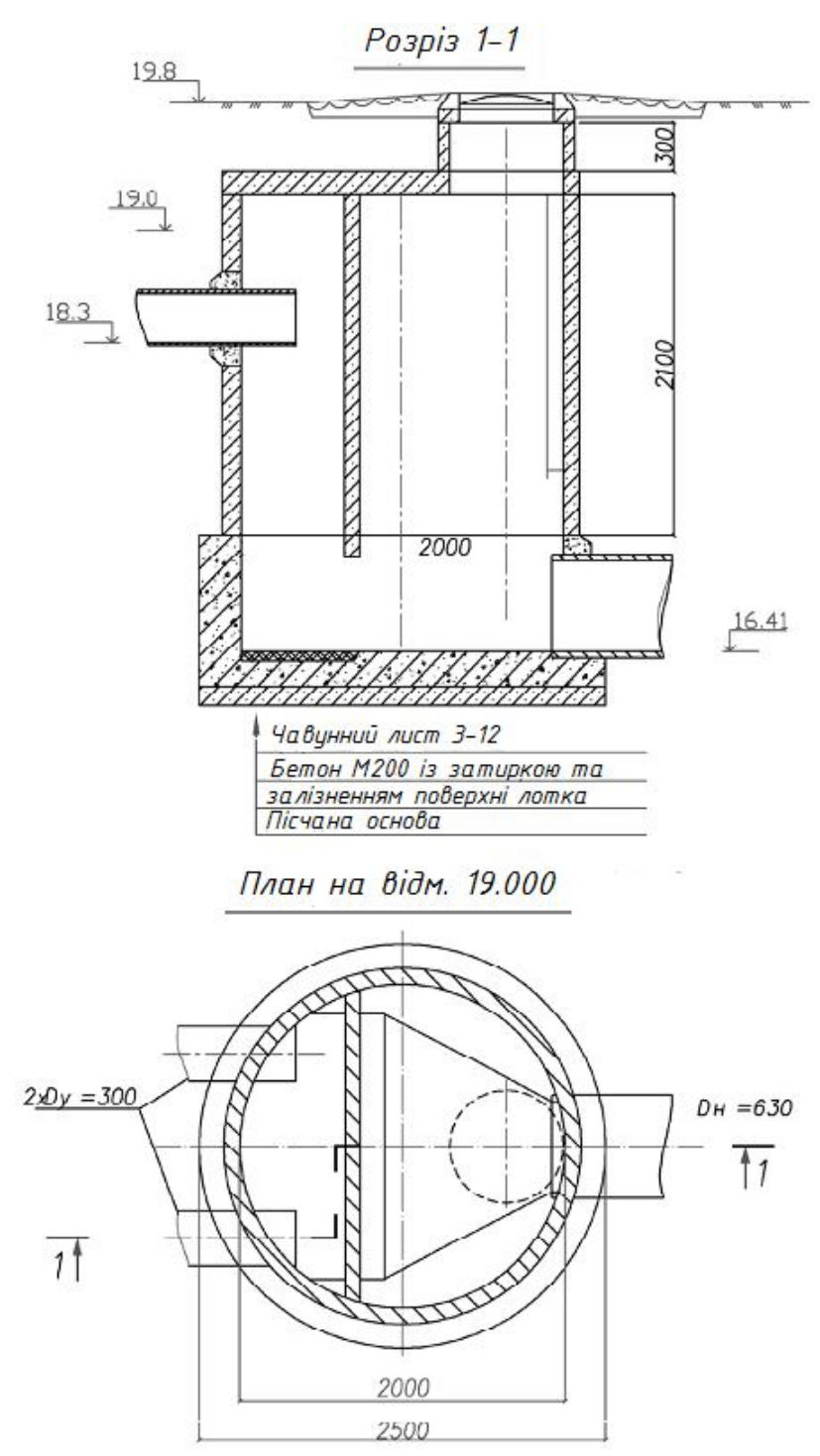

Рисунок 2.5 – Колодязь гасіння напору

Як приклад розглянемо безнапірний (самопливний) дюкер, оскільки його розрахунок видається більш повним. У таблиці 2.2 наведено варіант гідравлічного розрахунку мережі у разі використання безнапірного дюкера.

## ПРИКЛАД

Діаметр дюкера

$$
d_d = \sqrt{\frac{4 \cdot Q}{\pi \cdot n \cdot v}}, \text{ M},
$$

$$
d_{d} = \sqrt{\frac{4 \cdot 0.171}{3.14 \cdot 2 \cdot 1.185}} = 0.304 \text{ M}.
$$

Приймаємо діаметр дюкеру 300 мм (округлити необхідно в бік меншого сортаменту).

Тоді втрати напору в дюкері при його довжині 120 м і гідравлічному ухилі 0,007 3 [4, табл. 44]

$$
h_l = i \cdot l_d
$$
, M,  
 $h_l = 0.0073 \cdot 120 = 0.876$  M.

Місцеві втрати складуть:

 $h_{y} = h_{ex} + h_{e\nu x} + h_{nee}$ , **M**,

де *вх h* – втрати напору на вхід в трубу, складають 0,042 4 м [4, табл. 45];

*вих h* – втрати напору на вихід з труби, складають 0,000 1 м [4, табл. 46];

*пов h* – втрати напору на 4 повороти по 20 градусів складають:

4 · 0,002 4 = 0,009 6 м [4, табл. 47].

 $h_{\scriptscriptstyle M} = 0.0424 + 0.0001 + 0.0096 = 0.0521$  M.

Загальні втрати в дюкері складуть:

$$
h_d = h_l + h_u, \text{ M},
$$

 $h_d = 0,876 + 0,0096 = 0,928$  M.

Втрати при аварії у вхідній камері Д–1

$$
H_{_{a\epsilon}} = 4 \cdot h_{_d} , \text{ M},
$$

$$
H_{_{\text{as}}} = 4 \cdot 0.928 = 3.712 \, \text{M}.
$$

У вхідній камері утворюється такий підпір:

$$
H_{ni\partial n} = H_{ae} - h_d , \mathbf{M},
$$

$$
H_{ni\partial n} = 3,712 - 0,928 = 2,784 \text{ M}.
$$

Перевіряємо на вилив води верхню камеру дюкеру Д1.

Відмітка рівня води у верхній камері дюкеру дорівнює, наприклад, 15,798 м (з таблиці гідравлічного розрахунку). При аварії рівень води у верхній камері підніметься до позначки *ZД1* = 15,798 + 2,784 = 18,582 м.

Позначка землі в дюкерній камері Д1 становить 19,100 м, тобто виливу стічних вод в даній точці не буде.

Перевірка умов роботи в напірному режимі розташованих вище ділянок колектора здійснюється за формулою (2.13) при заповненні таблиці 2.3.

|                  | z                  | $\sum_{i=1}^{n}$      | $\mathbf{u}$ |                          |           |                              |            | Z              | N                   |                                       |                                  |                         |                                       | Відмітки на розрахункових ділянках, м |                                       |                          |                       | закладання,<br>M                      | 7либина                          |
|------------------|--------------------|-----------------------|--------------|--------------------------|-----------|------------------------------|------------|----------------|---------------------|---------------------------------------|----------------------------------|-------------------------|---------------------------------------|---------------------------------------|---------------------------------------|--------------------------|-----------------------|---------------------------------------|----------------------------------|
| ділянок          | Ľ,                 | витрата,              | витрата,     | MМ                       |           | $M_{\rm C}$<br>$\mathcal{L}$ | h/d        | води,          | $\dot{J}$<br>į<br>y |                                       | поверхні<br>землі                |                         | лотка<br>труби                        | поверхні<br>води                      |                                       | шелиги<br>труби          |                       |                                       |                                  |
| Номери           | ділянки<br>Довжина | озрахункова<br>$\sim$ | Контрольна   | $\mathcal{A}$<br>Діаметр | į<br>Ухил | Швидкість                    | Наповнення | mapy<br>либина | лині<br>Падіння     | початку<br>ділянки<br>$H\mathfrak{A}$ | ділянки<br>кінці<br>$\mathbf{r}$ | початку<br>диянки<br>Ha | ділянки<br>кінці<br>$\mathbf{\Omega}$ | на початку<br>ділянки                 | ділянки<br>кінці<br>$\mathbf{\Omega}$ | початку<br>ділянки<br>Ha | ділянки<br>кінці<br>B | ділянки<br>початку<br>$H\mathfrak{a}$ | ділянки<br>кінці<br>$\mathbf{B}$ |
|                  | 2                  | 3                     | 4            | 5                        | 6         |                              | 8          | 9              | 10                  | 11                                    | 12                               | 13                      | 14                                    | 15                                    | 16                                    | 17                       | 18                    | 19                                    | 20                               |
| $1 - 2$          | 320                | 11,9                  | 12,8         | 200                      | 0,003     | 0,7                          | 0,58       | 0,11           | 0,96                | 23,20                                 | 23,300                           | 20,99                   | 20,03                                 | 20,99                                 | 20,03                                 | 21,19                    | 20,23                 | 2,21                                  | 3,27                             |
| $2 - 3$          | 360                | 18,6                  | 20,4         | 250                      | 0,0022    | 0,7                          | 0,60       | 0,15           | 0,79                | 23,30                                 | 21,900                           | 19,88                   | 19,08                                 | 20,03                                 | 19,23                                 | 20,13                    | 19,33                 | 3,42                                  | 2,81                             |
| $3 - 4$          | 400                | 25,8                  | 28,6         | 280                      | 0,0022    | 0,7                          | 0,60       | 0,16           | 0,84                | 21,90                                 | 21,100                           | 19,07                   | 18,23                                 | 19,23                                 | 18,39                                 | 19,35                    | 18,51                 | 2,83                                  | 2,87                             |
| $4 - 5$          | 620                | 50,5                  | 54,9         | 355                      | 0,002     | 0,8                          | 0,65       | 0,23           | 1,24                | 21,10                                 | 19,900                           | 18,16                   | 16,92                                 | 18,39                                 | 17,15                                 | 18,52                    | 17,28                 | 2,93                                  | 2,97                             |
| $5 - 10$         | 480                | 124,                  | 133,         | 560                      | 0,002     | $\mathbf{1,1}$               | 0,52       | 0,29           | 0,96                | 19,90                                 | 19,800                           | 16,86                   | 15,90                                 | 17,15                                 | 16,19                                 | 17,42                    | 16,46                 | 3,03                                  | 3,89                             |
| $10 - \sqrt{11}$ | 200                | 171,                  | 185,         | 560                      | 0,002     | 1,1                          | 0,65       | 0,36           | 0,40                | 19,80                                 | 19,100                           | 15,83                   | 15,43                                 | 16,19                                 | 15,79                                 | 16,39                    | 15,99                 | 3,97                                  | 3,67                             |
| Д1-              | 120                | 171,                  | 185,         | 2x30                     | 0,0079    | $\cdot$ ,2                   | ,00        | 0,30           | 0,93                | 19,10                                 | 19,100                           | 15,43                   | 14,50                                 | 15,73                                 | 14,80                                 | 15,73                    | 14,80                 | 3,67                                  | 4,59                             |
| Д2-15            | 120                | 171,                  | 185,         | 560                      | 0,002     | $\cdot$                      | 0,65       | 0,36           | 0,24                | 19,10                                 | 19,800                           | 14,44                   | 14,20                                 | 14,80                                 | 14,56                                 | 15,00                    | 14,76                 | 4,66                                  | 5,60                             |

Таблиця 2.2 – Варіант гідравлічного розрахунку мережі з самопливним дюкером

| Номери<br>ДІЛЯНОК | Розрахун-<br>кова<br>витрата,<br>$\pi/c$ | Довжина<br>ДІЛЯНКИ, М | Діаметр,<br>MM | Гідравлічний<br>ухил | Ухил  | Втрати напору<br>за довжиною,<br>M |
|-------------------|------------------------------------------|-----------------------|----------------|----------------------|-------|------------------------------------|
| l 0–Д1            | 292,824                                  | <b>200</b>            | 560            | 0,0028               | 0,002 | 0,555                              |
| $5 - 10$          | 284,532                                  | 480                   | 500            | 0,0047               | 0,002 | 2,268                              |
|                   |                                          |                       |                |                      |       | $H_{l \text{ as}} = 2,824$         |

Таблиця 2.3 – Втрати напору при аварії в дюкері

Загальні втрати напору від точки Д1 до точки 5 з урахуванням місцевих втрат

$$
H_{\overline{A}1-5} = 1,1 \cdot H_{1\,as} = 1,1 \cdot 2,824 = 3,106 \, \text{m}.
$$

Відмітка поверхні води в точці 5 при аварії на дюкері складе:

$$
15,798 + 3,106 = 18,904
$$
 M.

Позначка землі в точці 5 становить 19,100 м, тобто переливу стічних вод в даній точці не буде.

Знаходимо відмітку поверхні води у нижній камері дюкеру:

 $Z_{\text{J2}} = Z_{\text{J1}} - h_d = 15,798 - 0,928 = 14,870$  м.

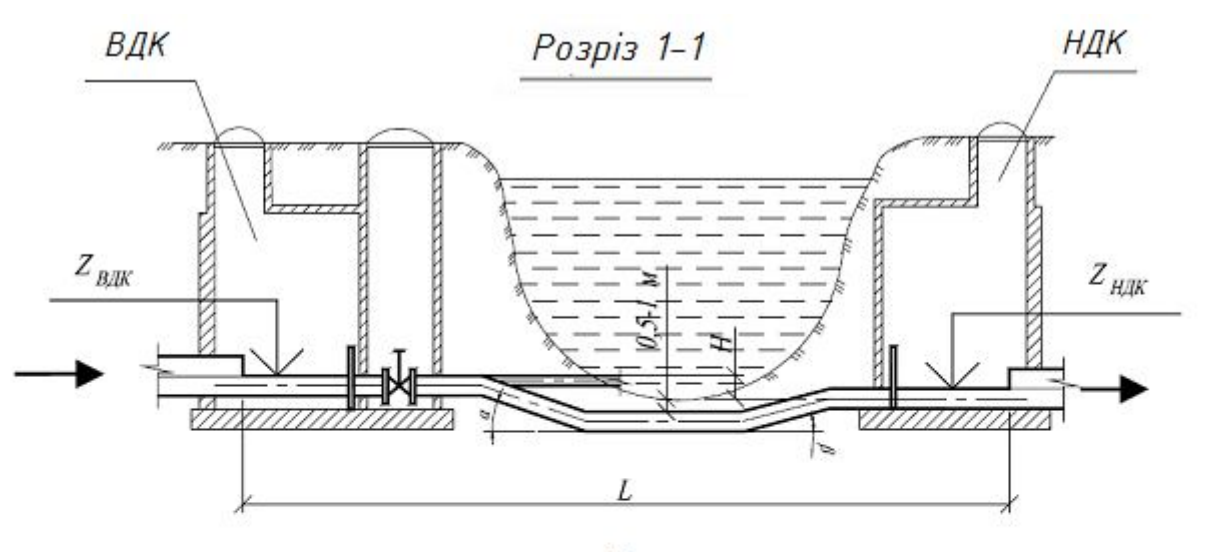

План

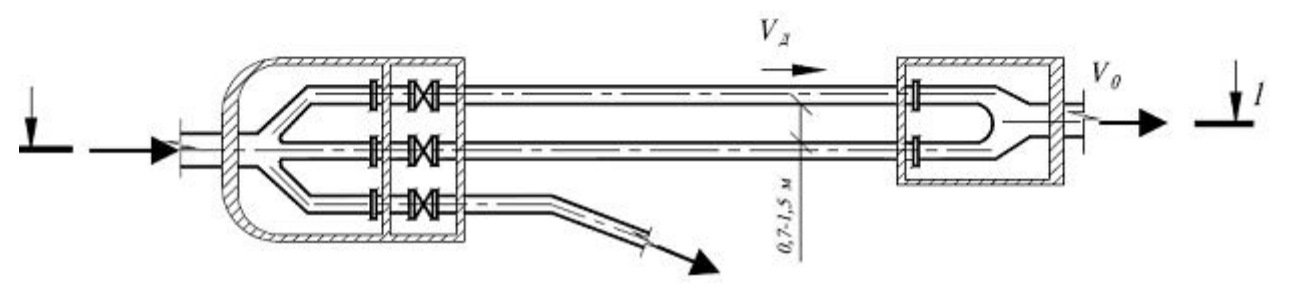

Рисунок 2.6 – Схема влаштування дюкера через річку

## **3 РЕКОМЕНДАЦІЇ ЩОДО РОБОТИ НАД ГРАФІЧНОЮ ЧАСТИНОЮ РОЗРАХУНКОВО-ГРАФІЧНОЇ РОБОТИ**

На генплані крім накресленого місця розташування майданчика очисної станції, нанесеної побутової мережі та основних споруд на ній, обов'язково вказують умовні позначення. Приклад оформлення умовних позначень наведено нижче на рисунку 3.1.

# *Умовні позначення*

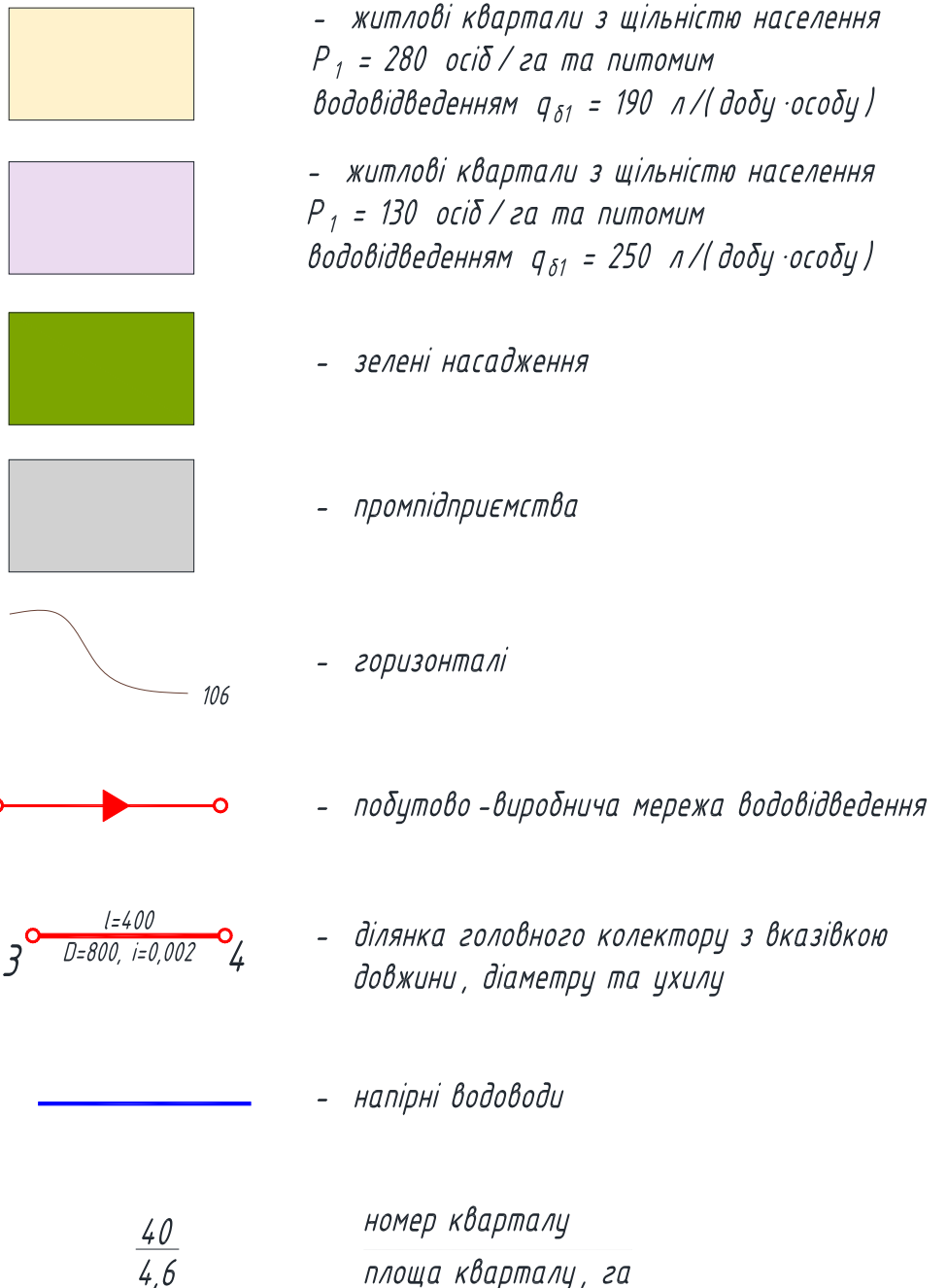

Рисунок 3.1 – Приклад оформлення умовних позначень

Лінії самопливних трубопроводів викреслюють червоним кольором, напірних трубопроводів – синім; товщина ліній збільшується від 0,5 до 2 мм при збільшенні діаметра від 200 до 1 000 мм.

На розрахункових ділянках мережі потрібно вказати їх довжину в метрах, діаметр в міліметрах та ухил.

Границі кварталів викреслюють тонкими лініями чорного кольору, горизонталі – волосяними лініями коричневого кольору. Квартали, підприємства, очисні споруди, зелені насадження, водні об'єкти заливаються світлими (пастельними) тонами. Рекомендовані відтінки для заливання: промпідприємства – сірий; зелені насадження – зелений; водні об'єкти – голубий; житлові квартали – будь-які інші, окрім вказаних.

### **3.1 Побудова рози вітрів**

При оформленні генплану у правому верхньому куті аркуша розташовують розу вітрів.

*Роза вітрів* – діаграма, на якій показані напрямки вітрів, пануючих в даній місцевості, вона характеризує режим вітру в даному місці за багаторічними спостереженнями і виглядає як багатокутник, у якого довжини променів (румбів), що розходяться від центру діаграми в різних напрямках, пропорційні повторюваності вітрів цих напрямків («звідки» дме вітер).

Роза вітрів, побудована за реальними даними спостережень, дозволяє по довжині румбів побудованого багатокутника виявити напрямок пануючого, або переважаючого вітру, з боку якого найчастіше приходить повітряний потік в дану місцевість.

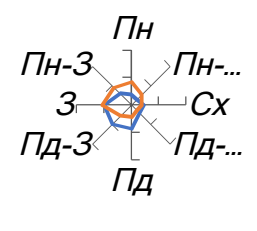

*Р (січень) Р (липень)*

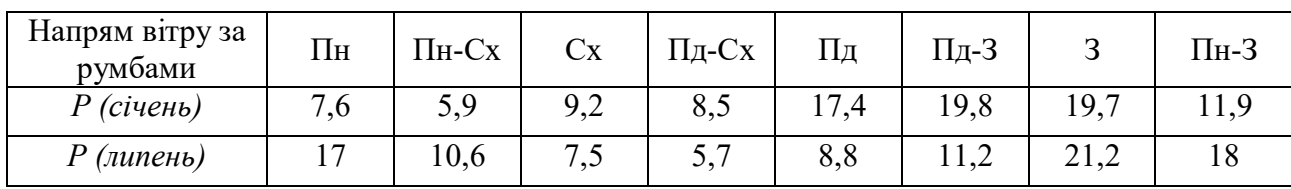

Рисунок 3.2 – Роза вітрів (8-ми румбова)

Пояснення основних елементів рози вітрів (див. рис. 3.5):

 умовно приймають, що одному відрізку на графіку, відповідає певна кількість днів (у %).

 на лініях відповідних напрямків відкладають від центру число днів з вітрами цього напрямку і ставлять крапку.

Дані про вітри для України беремо з ДСТУ-Н Б В.1.1–27:2010 Будівельна кліматологія [3].

## **СПИСОК РЕКОМЕНДОВАНИХ ДЖЕРЕЛ**

1. ДБН В.2.5–75:2013. Каналізація. Зовнішні мережі та споруди. Основні положення проектування. – [Чинний від 2014–01–01]. – Київ : Мінрегіонбуд України, 2013. – 210 с.

2. ДБН В.2.5–64:2012. Внутрішній водопровід та каналізація : у 2 ІІ ч. – [Чинний від 2013–03–01]. – Київ : Мінрегіон України, 2013. – Частина І. Проектування. Частина II. Будівництво. – 105 с.

3. ДСТУ-Н Б В.1.1–27:2010. Будівельна кліматологія. – [Чинний від 2011– 11–01]. – Київ : Мінрегіонбуд України, 2011. – 123 с.

4. Лукиных А. А. Таблицы для гидравлического расчета канализационных сетей и дюкеров по формуле акад. Н. Н. Павловского. Справочное пособие / А. А. Лукиных, Н. А. Лукиных. – 5-е изд. – М. : Стройиздат, 1987. – 152 с.

5. Федоров Н. Ф. Гидравлический расчет канализационных сетей : Расчетные таблицы / Н. Ф. Федоров, Л. Е. Волков. – 4-е изд. – Л. : Стройиздат,  $1968. - 208$  c.

6. Василенко О. А. Водовідведення та очистка стічних вод міста. Курсове і дипломне проектування. Приклади та розрахунки : Навчальний посібник / С. М. Епоян, Г. М. Смірнова, І. В. Корінько, Л. О. Василенко, Т. С. Айрапетян. – Київ – Харків, КНУБА, ХНУБА, 2012. – 572 с.

7. Системи водовідведення : навчальний посібник / М. Гіроль, Б. Охримюк, Г. Собчук, Г. Лагуд. – Рівне : НУВГП, 2011. – 444 с.

8. Гіроль М. Системи водовідведення : навчальний посібник / М. Гіроль, Б. Охримюк, Г. Собчук, Г. Лагуд. – Рівне : НУВГП, 2011. – 444 с.

9. Абрамович И. А. Сети и сооружения водоотведения. Расчет, проектирование, эксплуатация / И. А. Абрамович. – Харьков, 2005. – 288 с.

10. ДСТУ Б А.2.4-31:2008. Водопостачання і каналізація. Зовнішні мережі. Робочі креслення. – [Чинний від 2010–01–01]. – Київ : Мінрегіонбуд України,  $2009. - 12$  c.

11. Калицун В. М. Водоотводящие системы и сооружения / В. М. Калицун. – М. : Стройиздат, 1987. – 336 с.

12. Справочник проектировщика : канализация населенных мест и площадок промышленных предприятий / Н. И. Лихачев, И. И. Ларин, С. А. Хаскин и др. ; Под общ. ред. В. Н. Самохина – Изд. 2-е, перераб. и доп. – М. : Стройиздат, 1981. – 639 с., ил.

13. Справочник строителя : монтаж систем внешнего водоснабжения и канализации / А. К. Перешивкин, А. А. Александров, Е. Д. Булынин и др. ; Под ред. А. К. Перешивкина. – Изд. 4-е, перераб. и доп. – М. : Стройиздат, 1988. – 653 с., ил.

14. Методичні рекомендації до проведення практичних занять та організації самостійної роботи з навчальної дисципліни «Водовідвідні системи і споруди» (для здобувачів вищої освіти першого (бакалаврського) рівня всіх форм навчання спеціальності 194 – Гідротехнічне будівництво, водна інженерія та водні технології) / Харків. нац. ун-т міськ. госп-ва ім. О. М. Бекетова ; уклад. Г. І. Благодарна. – Харків : ХНУМГ ім. О. М. Бекетова, 2021. – 70 с.

## ДОДАТОК А

## **Зразки оформлення пояснювальної записки та вихідні дані для розрахунків**

Міністерство освіти і науки України

Харківський національний університет міського господарства імені

О. М. Бекетова

Кафедра водопостачання, водовідведення і очищення вод

## РОЗРАХУНКОВО-ГРАФІЧНА РОБОТА

## «**Мережі водовідведення населеного пункту»**

Здобувач \_\_\_\_\_\_ курсу групи \_\_\_\_\_\_\_\_\_\_\_\_\_\_\_\_\_\_ спеціальність 194 – Гідротехнічне будівництво, водна інженерія та водні технології  $N<sub>2</sub>$  залікової книжки  $\_\_$ 

 (прізвище та ініціали) Керівник доц. Благодарна Г. І.

Національна шкала \_\_\_\_\_\_\_\_\_\_\_\_\_\_\_\_\_\_\_\_ Кількість балів: \_\_\_\_\_\_\_\_\_\_

\_\_\_\_\_\_\_\_\_\_\_\_\_\_\_\_\_\_\_\_\_\_\_\_\_\_\_\_\_\_\_\_\_\_\_\_\_

м. Харків – 20\_\_\_ рік

| Номер<br>варіанта | Місцезнаходження<br>населеного пункту<br>(область) | Номер<br>$\Pi\Pi$ | $P_1$ | Щільність<br>населення Р,<br>осіб/га<br>P <sub>2</sub> | водовідведення, $q_{\delta}$ ,<br>л/добу на одного<br>жителя<br>$q_{\delta l}$ | Питоме<br>$q_{\delta2}$ | Пропускна<br>спроможність<br>лазні у % від<br>кількості<br>населення<br>(на добу) | Продуктив-<br>ність пральні в<br>тонах сухої<br>білизни<br>(на добу) | Готель:<br>кількість місць<br>на 1 000 осіб<br>населення | Характе-<br>ристика<br>грунтів | Середня<br>глибина<br>залягання<br>грунтових<br>вод, м | Глибина<br>промер-<br>зання<br>грунту, м |
|-------------------|----------------------------------------------------|-------------------|-------|--------------------------------------------------------|--------------------------------------------------------------------------------|-------------------------|-----------------------------------------------------------------------------------|----------------------------------------------------------------------|----------------------------------------------------------|--------------------------------|--------------------------------------------------------|------------------------------------------|
|                   | Тернопільська                                      | 15, 1             | 400   | 280                                                    | 285                                                                            | 150                     | 9                                                                                 | 5                                                                    | 17                                                       | Суглинки                       | 7,0                                                    | 0,75                                     |
| $\overline{2}$    | Львівська                                          | 2, 19             | 350   | 300                                                    | 275                                                                            | 185                     | $\overline{7}$                                                                    | $\overline{\mathcal{L}}$                                             | 15                                                       | Суглинки                       | 8,0                                                    | 0,75                                     |
| 3                 | Чернігівська                                       | 3, 20             | 250   | 180                                                    | 200                                                                            | 260                     | 8                                                                                 | $\overline{3}$                                                       | 10                                                       | Супіски                        | 5,5                                                    | 0,95                                     |
| $\overline{4}$    | Черкаська                                          | 4, 21             | 150   | 200                                                    | 210                                                                            | 180                     | 6                                                                                 | $\overline{7}$                                                       | 25                                                       | Супіски                        | 6,5                                                    | 0,90                                     |
| 5                 | Дніпропетровська                                   | 5, 22             | 250   | 310                                                    | 230                                                                            | 190                     | 5                                                                                 | 8                                                                    | 19                                                       | Супіски                        | 5,0                                                    | 0,90                                     |
| 6                 | Кіровоградська                                     | 6, 23             | 140   | 180                                                    | 180                                                                            | 210                     | 3                                                                                 | $\overline{7}$                                                       | 12                                                       | Супіски                        | 8,5                                                    | 0,85                                     |
| $\tau$            | Житомирська                                        | 7, 24             | 160   | 280                                                    | 180                                                                            | 230                     | $\overline{4}$                                                                    | 6                                                                    | 14                                                       | Суглинки                       | 8,0                                                    | 0,85                                     |
| 8                 | Харківська                                         | 8,25              | 180   | 210                                                    | 200                                                                            | 220                     | 9                                                                                 | $\overline{3}$                                                       | 16                                                       | Супіски                        | 4,8                                                    | 1,00                                     |
| 9                 | Сумська                                            | 9, 21             | 200   | 230                                                    | 210                                                                            | 240                     | 10                                                                                | $\overline{2}$                                                       | 18                                                       | Супіски                        | 7,0                                                    | 1,10                                     |
| 10                | Миколаївська                                       | 10, 20            | 210   | 240                                                    | 220                                                                            | 270                     | 5                                                                                 |                                                                      | 15                                                       | Суглинки                       | 6,0                                                    | 0,75                                     |
| 11                | Хмельницька                                        | 11, 2             | 220   | 250                                                    | 230                                                                            | 290                     | 8                                                                                 | $\overline{2}$                                                       | 19                                                       | Суглинки                       | 3,5                                                    | 0,75                                     |
| 12                | Одеська                                            | 12, 9             | 230   | 260                                                    | 240                                                                            | 210                     | $\overline{7}$                                                                    | $\overline{3}$                                                       | $\overline{17}$                                          | Супіски                        | $\overline{3,0}$                                       | 0,75                                     |
| 13                | Запорізька                                         | 13, 3             | 240   | 270                                                    | 250                                                                            | 285                     | 6                                                                                 | 5                                                                    | 18                                                       | Супіски                        | 7,0                                                    | 0,85                                     |
| 14                | Херсонська                                         | 14, 6             | 250   | 280                                                    | 260                                                                            | 180                     | $\overline{4}$                                                                    | 4                                                                    | 10                                                       | Супіски                        | 4,0                                                    | 0,75                                     |
| 15                | Вінницька                                          | 15, 2             | 270   | 300                                                    | 250                                                                            | 210                     | 8                                                                                 | 3                                                                    | 12                                                       | Суглинки                       | 9,0                                                    | 0,78                                     |
| 16                | Харківська                                         | 16, 3             | 270   | 300                                                    | 280                                                                            | 220                     | 9                                                                                 | $\overline{7}$                                                       | $\overline{15}$                                          | Суглинки                       | 6,0                                                    | 1,00                                     |
| 17                | Житомирська                                        | 17, 4             | 280   | 310                                                    | 285                                                                            | 230                     | $\overline{5}$                                                                    | 6                                                                    | 18                                                       | Суглинки                       | 6,5                                                    | 0,85                                     |
| 18                | Рівненська                                         | 18,7              | 290   | 320                                                    | 285                                                                            | 210                     | $\overline{4}$                                                                    | 8                                                                    | 16                                                       | Суглинки                       | 5,5                                                    | 0,78                                     |
| 19                | Черкаська                                          | 19, 17            | 150   | 210                                                    | 180                                                                            | 220                     | 6                                                                                 | $\overline{7}$                                                       | 12                                                       | Суглинки                       | 6,2                                                    | 0,90                                     |
| 20                | Тернопільська                                      | 20                | 250   | 300                                                    | 160                                                                            | 230                     | 9                                                                                 |                                                                      | 19                                                       | Супіски                        | 6,8                                                    | 0,75                                     |
| 21                | Сумська                                            | 25, 21            | 270   | 310                                                    | 170                                                                            | 250                     | $\overline{7}$                                                                    | $\overline{2}$                                                       | 18                                                       | Суглинки                       | 7,5                                                    | 1,10                                     |
| 22                | Одеська                                            | 15, 22            | 290   | 320                                                    | 180                                                                            | 270                     | 8                                                                                 |                                                                      | 20                                                       | Супіски                        | 6,0                                                    | 0,75                                     |
| 23                | Дніпропетровська                                   | 4, 23             | 310   | 200                                                    | 190                                                                            | 210                     | 9                                                                                 | 5                                                                    | 22                                                       | Супіски                        | 9,0                                                    | 0,90                                     |
| 24                | Чернігівська                                       | 5, 24             | 330   | 180                                                    | 200                                                                            | 250                     | 9                                                                                 | 4                                                                    | 20                                                       | Суглинки                       | 5,0                                                    | 0,95                                     |
| 25                | Львівська                                          | 16, 25            | 350   | 160                                                    | 210                                                                            | 180                     | 10                                                                                | 3                                                                    | 24                                                       | Суглинки                       | 3,0                                                    | 0,75                                     |

Таблиця А.1 – Вихідні дані для розрахунку витрат від населення та комунальних підприємств

Таблиця А.2 – Вихідні дані для розрахунку витрат від промпідприємств (вважати, що стічні води промпідприємств перед скиданням в міську мережу водовідведення були очищені на ЛОС)

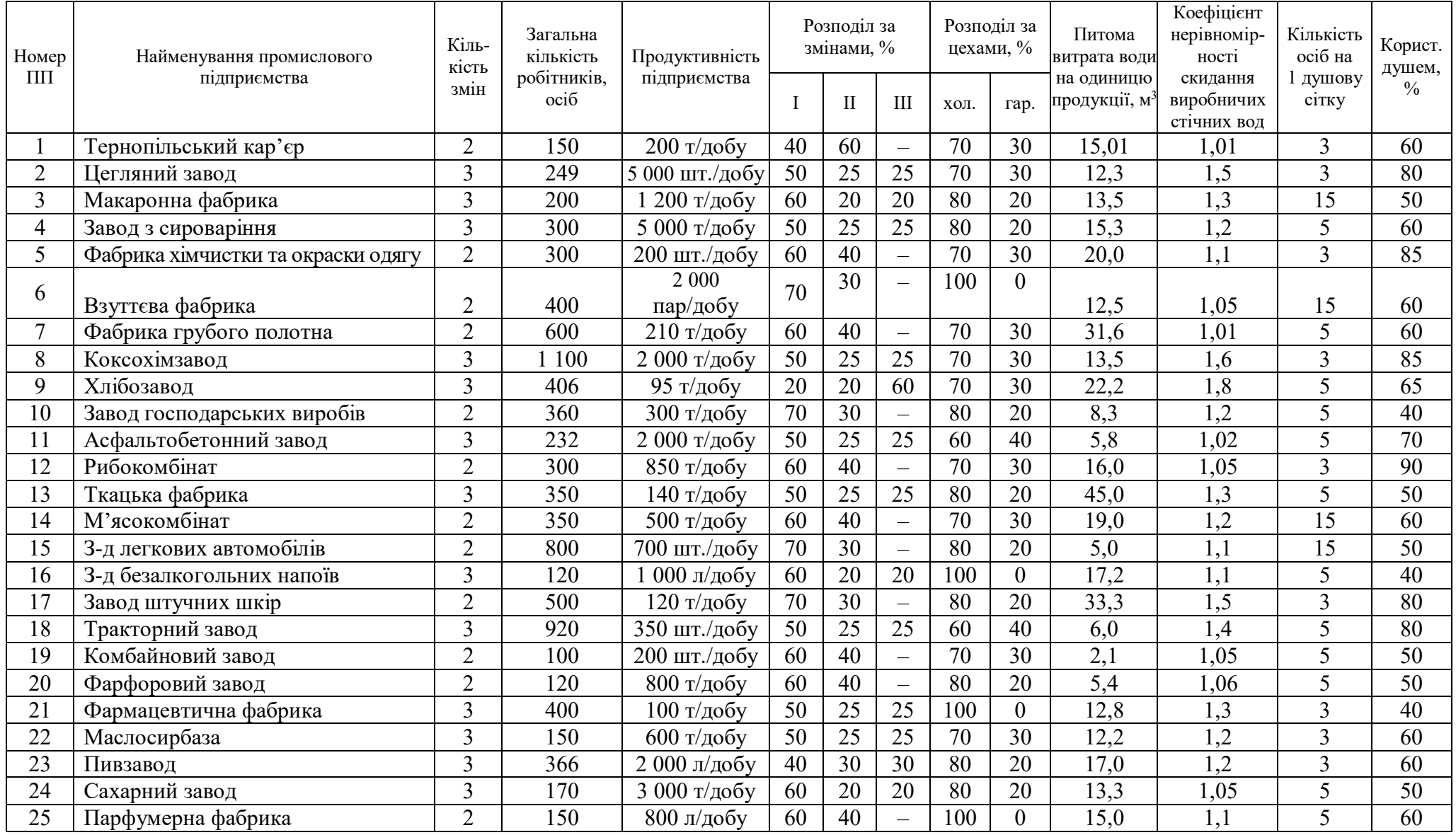

# ДОДАТОК Б

Таблиця Б.1 – Коефіцієнти нерівномірності припливу стічних вод залежно від витрати [1, табл. 2]

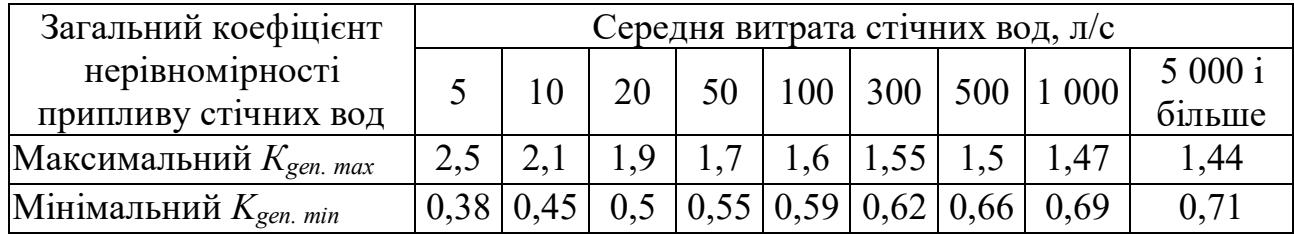

# ДОДАТОК В

# **Режими надходження стічних вод від різних джерел водовідведення**

Таблиця В.1 – Розподіл середньодобової витрати побутових стічних вод за годинами доби

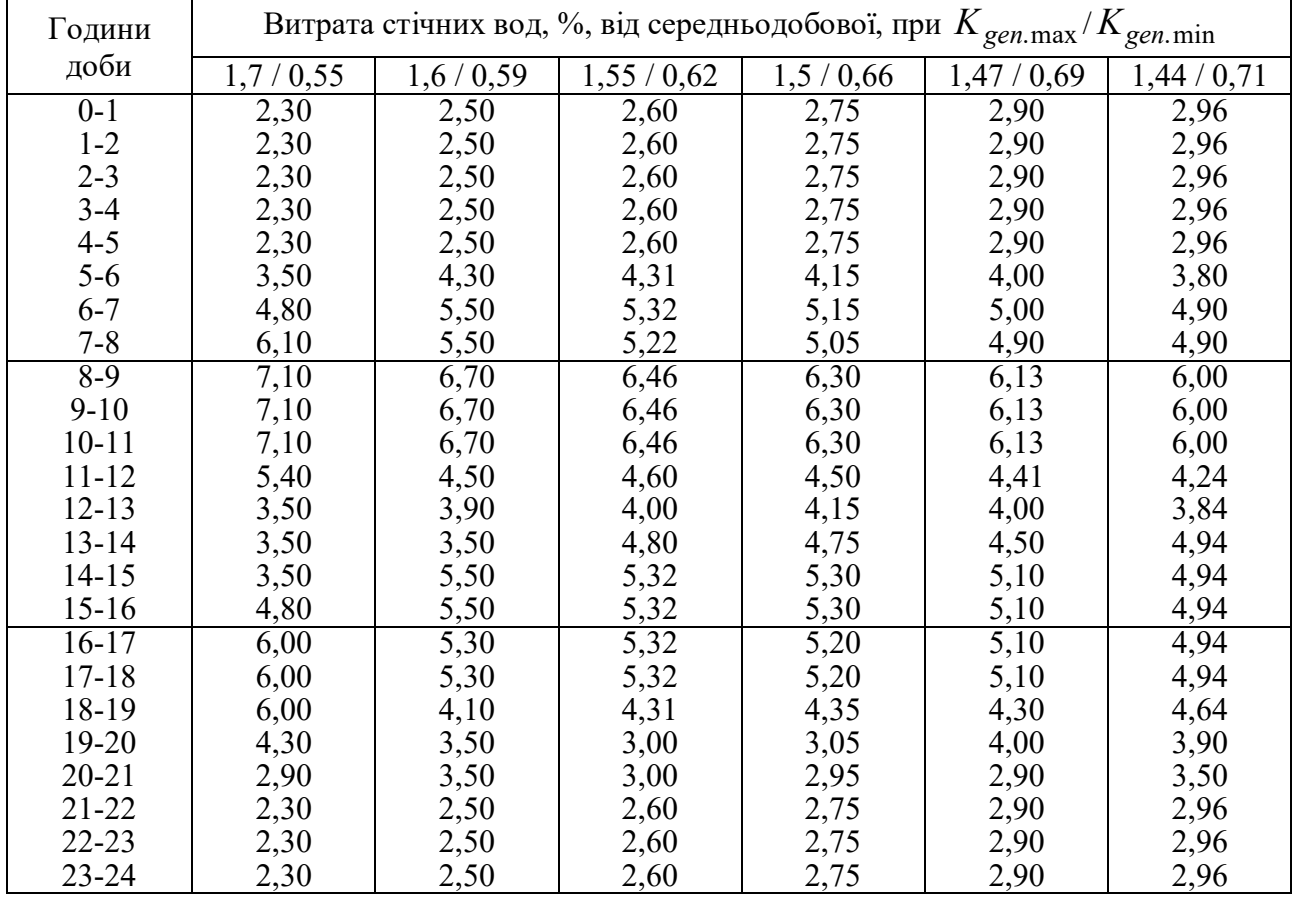

Таблиця В.2 – Розподіл стічних вод, відсоток від промислових підприємств за годинами зміни

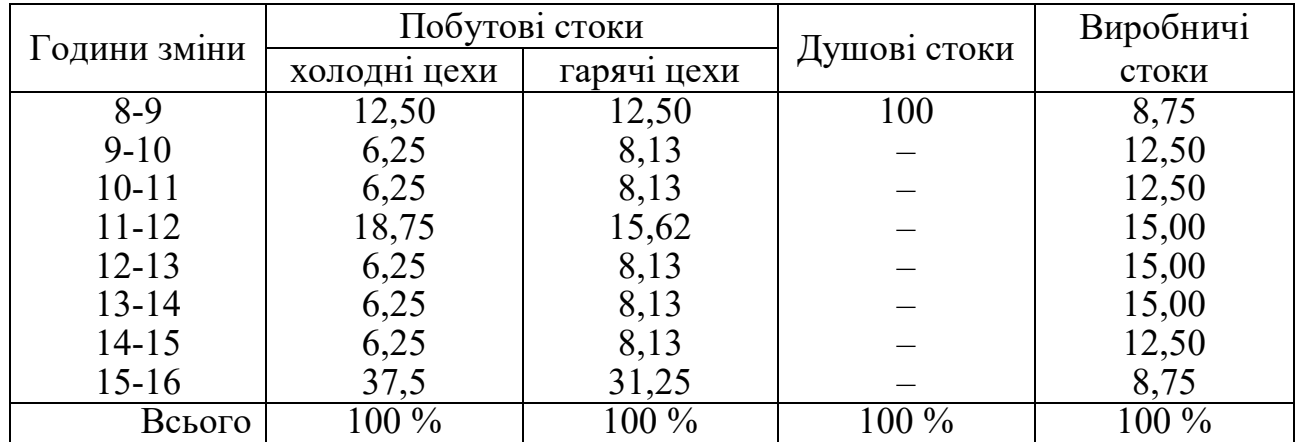

### ДОДАТОК Г

Таблиця Г.1 – Найменші розрахункові швидкості руху стічних вод у трубах [1, табл. 6]

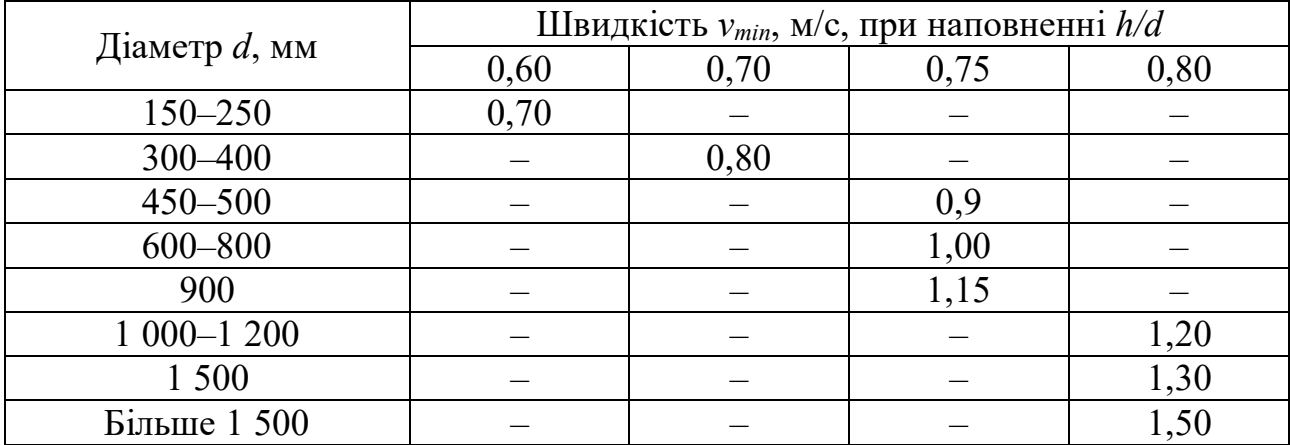

Примітка 1. Для пластмасових труб при наповненні *h/d* = 0,80 найменша швидкість приймається для

 $d = 1000 - 1200$  мм  $v_{\text{min}} = 1.15$  м/с; для  $d = 1400 - 2000$  мм  $v_{\text{min}} = 1.2$  м/с.

Примітка 2. Для виробничих стічних вод найменші швидкості приймаються згідно з галузевими будівельними нормами проектування підприємств або за експлуатаційними даними.

Примітка 3. Для виробничих стічних вод, близьких до господарсько-побутових за забрудненням завислими речовинами, найменші швидкості приймаються як для господарсько-побутових стічних вод.

Примітка 4. Для дощової каналізації при періоді одноразового перевищення розрахункової інтенсивності дощу *Р* = 0,33 року найменшу швидкість приймають 0,6 м/с.

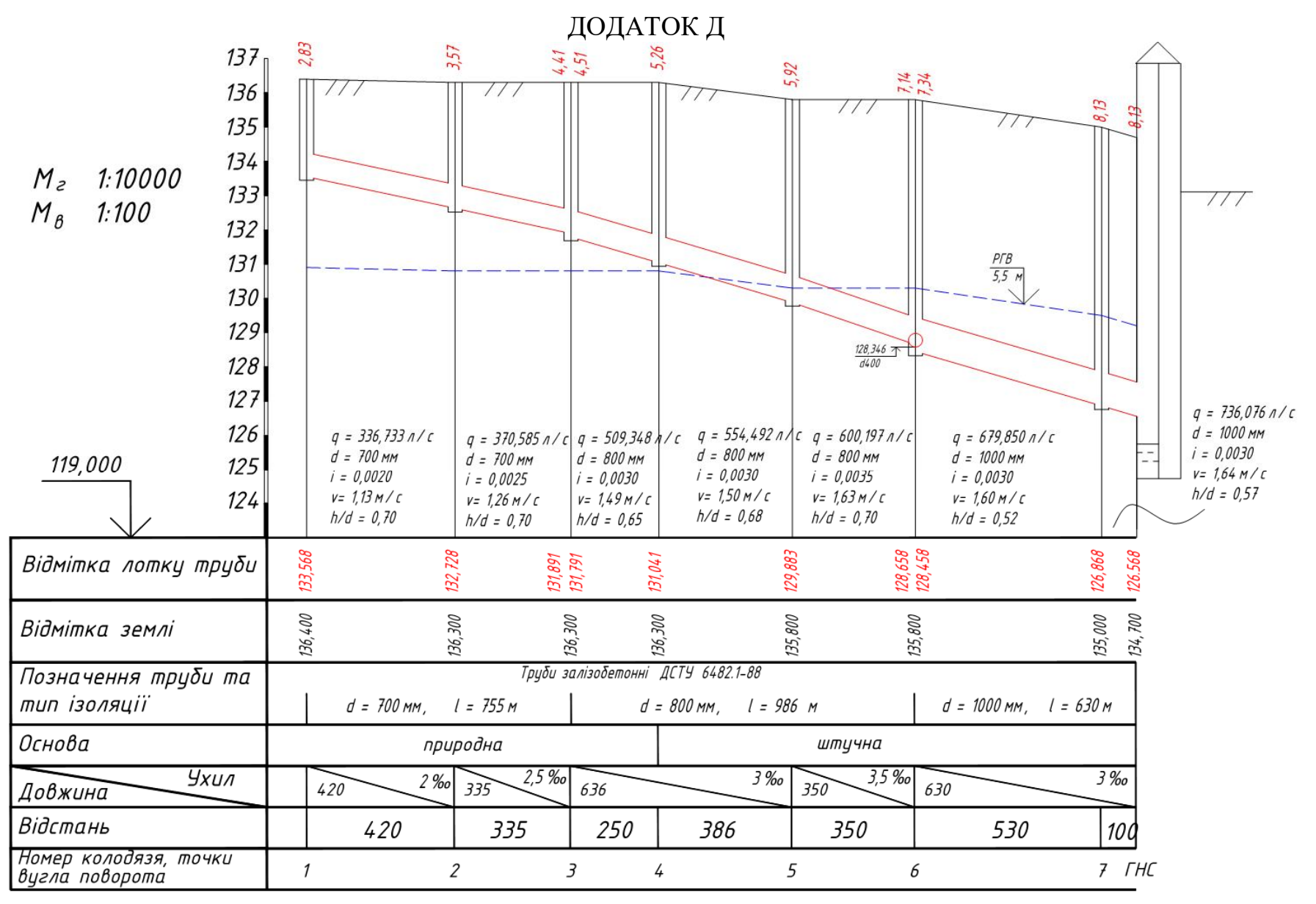

Рисунок Д.1 – Зразок поздовжнього профілю водовідвідної мережі

# ДОДАТОК Е

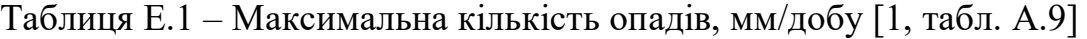

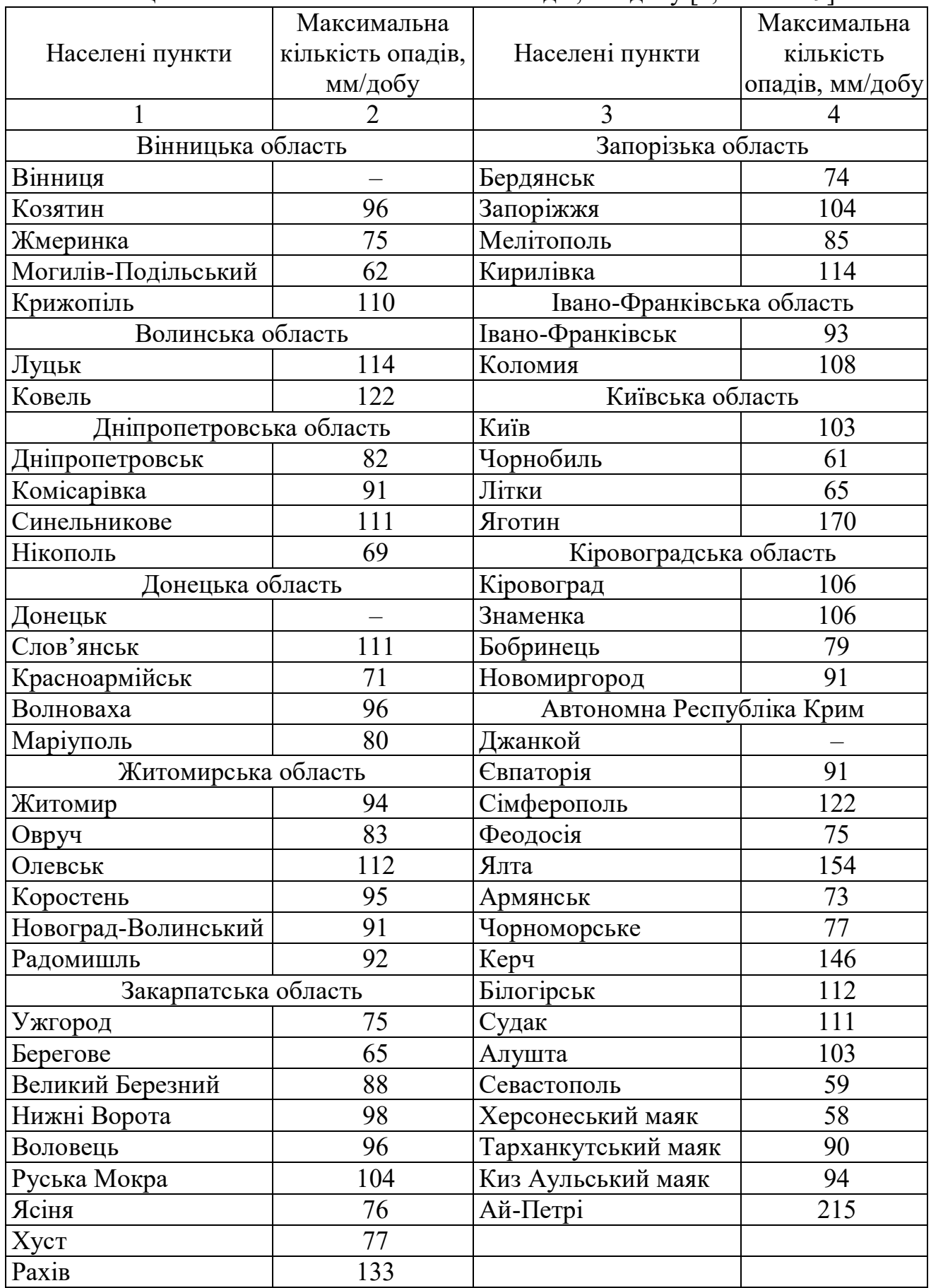

# Продовження таблиці Е.1

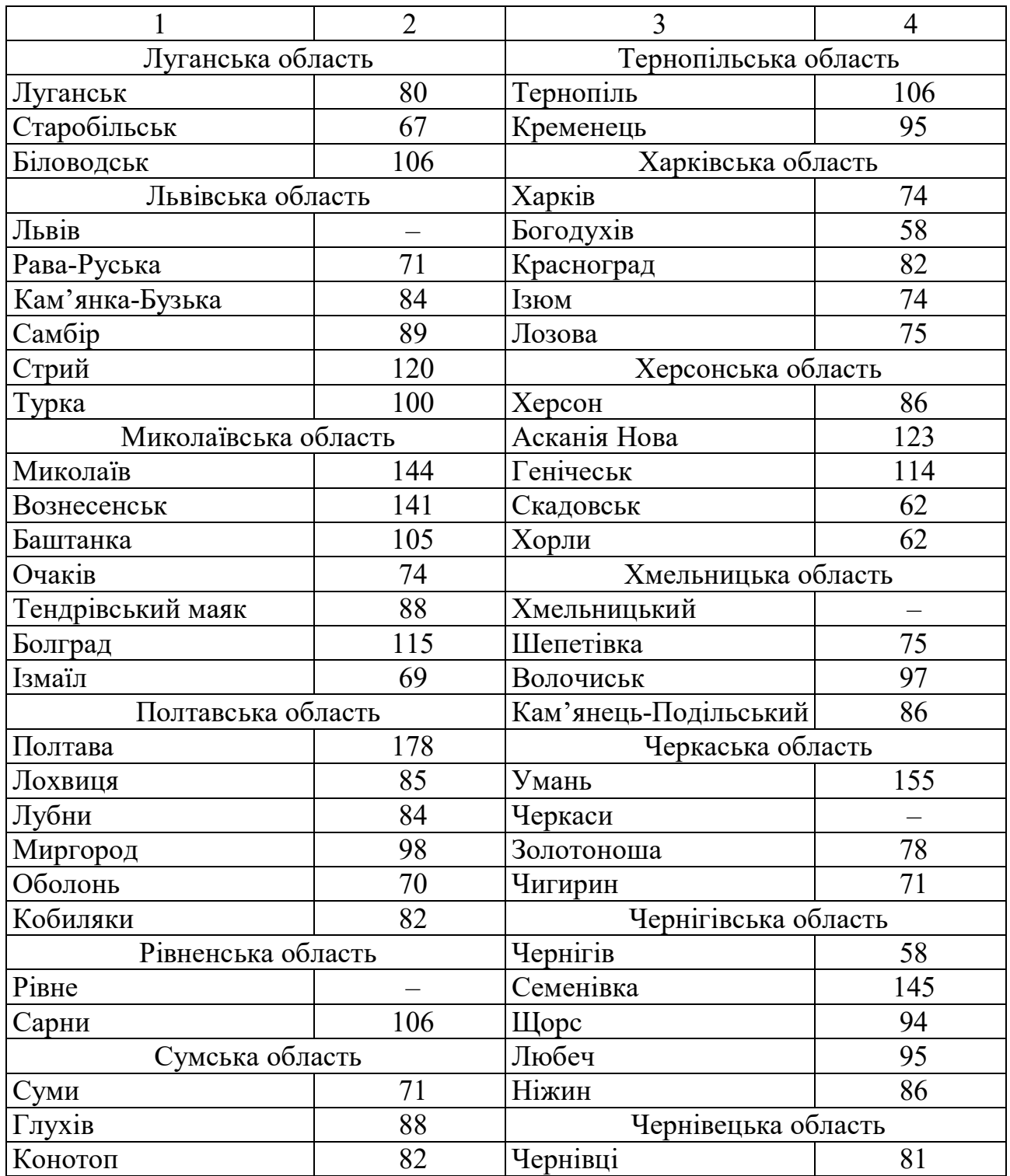

### ДОДАТОК Ж

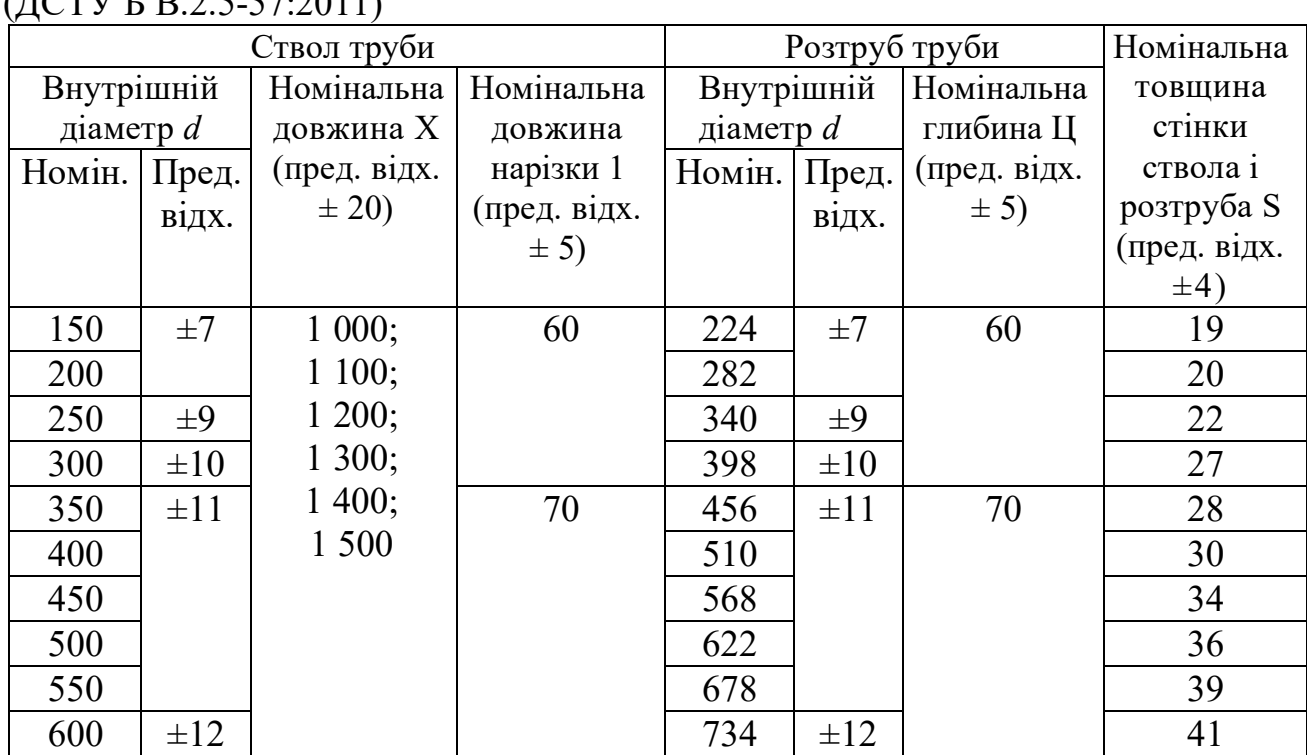

Таблиця Ж.1 – Труби керамічні безнапірні за ДСТУ 286-82  $(TCTV \Gamma \Gamma)$   $\Omega$   $\epsilon$   $\epsilon$ 7.2011

Примітка. За угодою між споживачем і підприємством-виробником допускається виготовлення труб іншої довжини. Умовне позначення керамічної каналізаційної труби в технічній документації і при замовленні повинне складатися зі слова «Труба», внутрішнього діаметра і довжини стовбура труби в сантиметрах та позначення цього стандарту.

Приклад умовного позначення керамічної каналізаційної труби з внутрішнім діаметром ствола 150 мм та довжиною 1 200 мм:

*Труба 15-120 ДСТУ 286-82*

Те саме для труби внутрішнім діаметром ствола 400 мм та довжиною 1 500 мм: *Труба 40-150 ДСТУ 286-82*

Таблиця Ж.2 – Труби залізобетонні безнапірні типу «Т» за ДСТУ 6482.1- 88 (ДСТУ Б В.2.5-46:2010)

| $D_{y}$ | Типо-               |       |       |                |         |     | Розміри труб, мм |                |                |       |       | Довідкова        |
|---------|---------------------|-------|-------|----------------|---------|-----|------------------|----------------|----------------|-------|-------|------------------|
| MM      | розмір<br>труби     | $d_i$ | $d_e$ | d <sub>l</sub> | $d_2$   | t   | l                | l <sub>I</sub> | l <sub>2</sub> | $l_3$ | $l_4$ | маса<br>труби, т |
| 400     | T40.50              | 400   | 500   | 530            | 650     | 50  |                  |                |                |       | 75    | 0,95             |
| 500     | T50.50              | 500   | 620   | 650            | 790     | 60  |                  | 5 100          | 100            | 150   | 85    | 1,4              |
| 600     | T <sub>60.50</sub>  | 600   | 720   | 750            | 890     |     |                  |                |                |       |       | 1,7              |
| 800     | T80.50              | 800   | 960   | 990            | 1 1 7 0 | 80  |                  |                |                |       | 105   | 3,0              |
| 1 0 0 0 | T100.50             | 1     | 1     |                | 1 4 5 0 | 100 |                  |                |                |       | 125   | 4,8              |
|         |                     | 000   | 200   | 230            |         |     | 5                |                |                |       |       |                  |
| 1 200   | T <sub>120.50</sub> |       | 1     |                | 1690    |     | 000              |                |                |       |       | 6,0              |
|         |                     | 200   | 420   | 450            |         | 110 |                  | 5 1 1 0        | 110            | 200   | 135   |                  |
| 1 400   | T140.50             |       | 1     |                | 1890    |     |                  |                |                |       |       | 7,0              |
|         |                     | 400   | 620   | 650            |         |     |                  |                |                |       |       |                  |
| 1600    | T160.50             |       | 1     |                | 2 1 3 0 | 120 |                  |                |                |       | 145   | 8,7              |
|         |                     | 600   | 840   | 870            |         |     |                  |                |                |       |       |                  |

# Таблиця Ж.3 – Труби поліетиленові (ДСТУ Б В.2.5-32:2007)

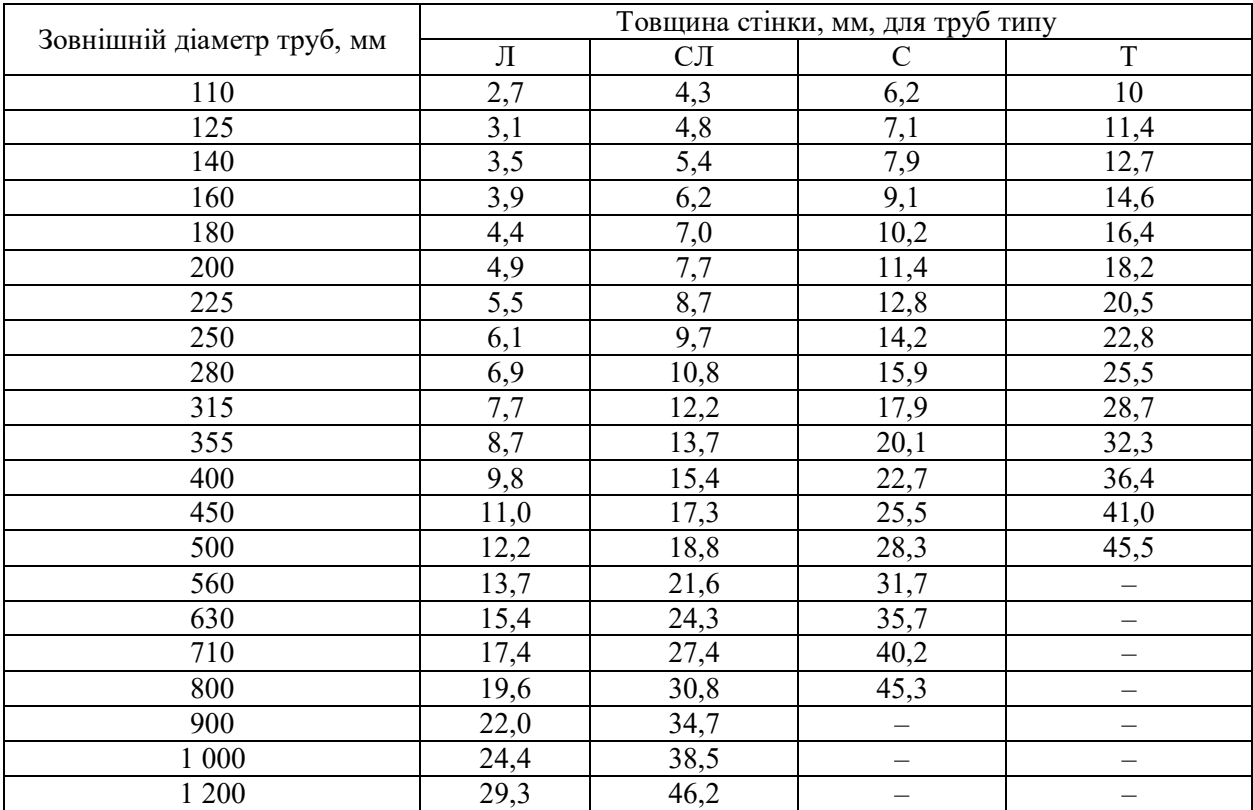

| Тип труби                  | Зовнішній   | Товщина стінки, | Довжина, м                 |
|----------------------------|-------------|-----------------|----------------------------|
|                            | діаметр, мм | MМ              |                            |
| $KP \times 110 \times 3,4$ | 10          | 3,4             |                            |
| $KP \times 160 \times 4,0$ | 160         | 4,0             | 4,0; 4,25; 4,5; 4,75; 5,0; |
| $KP \times 225 \times 5,5$ | 225         | 5,5             | 5,25; 5,5; 5,75; 6,0       |
| $KP \times 315 \times 7,7$ | 315         | 77              |                            |

Таблиця Ж.3.1 – Каналізаційні труби з полівінілхлориду

Таблиця Ж.3.2 – Каналізаційні труби з полівінілхлориду фірми POLIPLAST (Польща)

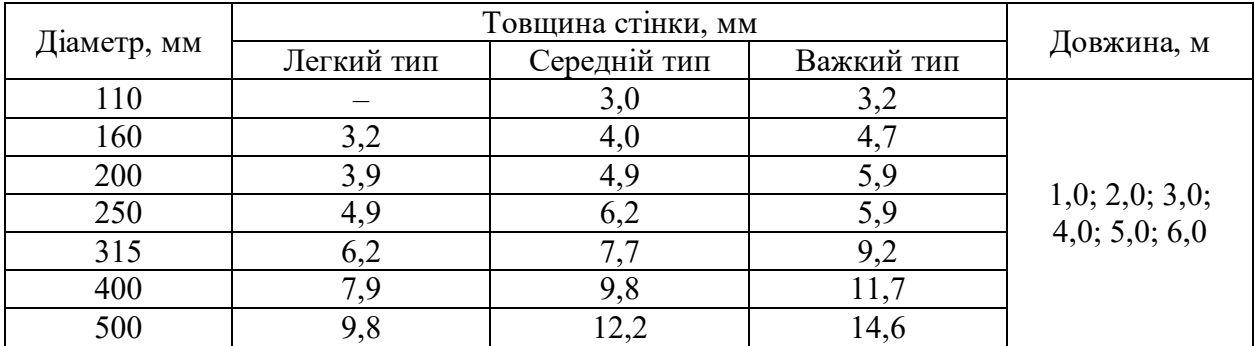

Таблиця Ж.3.3 – Поліетиленові труби польської фірми KWP Pipe

| Зовнішній   |             |      |           |      | Внутрішній діаметр а товщина стінки ( $\delta \times s$ , мм) при тиску, мПа |      |        |      |       |      |       |      |
|-------------|-------------|------|-----------|------|------------------------------------------------------------------------------|------|--------|------|-------|------|-------|------|
| діаметр, мм | 0,4         |      | 0,5       |      | 0,63                                                                         |      | 0,75   |      | 0,8   |      | 1,0   |      |
| 110         | 103,2       | 3,4  | 102,0     | 4,2  | 99,4                                                                         | 5,3  | 97,4   | 6,3  | 96,8  | 6,6  | 93,8  | 8,1  |
| 125         | 117,2       | 3,9  | 115,8     | 4,8  | 113,0                                                                        | 6,0  | 110,8  | 7,1  | 110,2 | 7,4  | 106,6 | 9,2  |
| 140         | 131,4       | 4,3  | 129,8     | 5,4  | 126,6                                                                        | 6,7  | 1247,0 | 8,0  | 123,4 | 8,3  | 119,4 | 10,3 |
| 160         | 150,2       | 4,9  | 148,4     | 6,2  | 144,6                                                                        | 7,7  | 141,8  | 9,1  | 141,0 | 9,5  | 136,4 | 11,8 |
| 180         | 169,0       | 5,5  | 166,8     | 6,9  | 162,8                                                                        | 8,6  | 159,6  | 10,2 | 158,6 | 10,7 | 153,4 | 13,3 |
| 200         | 187,6       | 6,2  | 185,4     | 7,7  | 180,8                                                                        | 9,6  | 177,2  | 11,4 | 176,2 | 11,9 | 170,6 | 14,7 |
| 225         | 211,2       | 6,9  | 208,6     | 8,6  | 203,4                                                                        | 10,8 | 199,4  | 12,8 | 198,2 | 13,4 | 191,8 | 16,6 |
| 250         | 234,6       | 7,7  | 231,8     | 9,6  | 226,2                                                                        | 11,9 | 221,6  | 14,2 | 220,4 | 14,8 | 213,2 | 18,4 |
| 280         | 262,8       | 8,6  | 259,6     | 10,7 | 253,2                                                                        | 13,4 | 248,2  | 15,9 | 246,8 | 16,6 | 238,8 | 20,6 |
| 315         | 295,6       | 9,7  | 292,2     | 12,1 | 285,0                                                                        | 15,0 | 279,2  | 17,9 | 277,6 | 18,7 | 268,6 | 23,2 |
| 355         | 333,2       | 10,9 | 329,2     | 13,6 | 321,2                                                                        | 16,9 | 314,8  | 20,1 | 312,8 | 21,1 | 302,8 | 26,1 |
| 400         | 375,4       | 12,3 | 371,0     | 15,3 | 361,8                                                                        | 19,1 | 354,6  | 22,7 | 352,6 | 23,7 | 341,2 | 29,4 |
| 450         | 422,4       | 13,8 | 417,4     | 17,2 | 407,0                                                                        | 21,5 | 399,0  | 25,5 | 396,6 | 26,7 | 383,8 | 33,1 |
| 500         | 469,4       | 15,3 | 463,8     | 19,1 | 452,2                                                                        | 23,9 | 443,4  | 28,3 | 440,6 | 29,7 | 426,4 | 36,8 |
| 560         | 525,6       | 17,2 | 519,4     | 21,4 | 506,6                                                                        | 26,7 | 496,6  | 31,7 | 493,6 | 33,2 | 477,6 | 41,2 |
| 630         | 591,4       | 19,3 | 584,4     | 24,1 | 570,0                                                                        | 30,0 | 558,6  | 35,7 | 555,2 | 37,4 | 537,4 | 46,3 |
| 710         | 666,4       | 21,8 | 658,6     | 27,2 | 642,2                                                                        | 33,9 | 629,6  | 40,2 | 625,8 | 42,1 | 605,6 | 52,2 |
| 800         | 751,0       | 24,5 | 742,0     | 30,6 | 723,8                                                                        | 38,1 | 709,4  | 45,3 | 705,2 | 47,4 | 682,4 | 58,8 |
| 900         | 844,8       | 27,6 | 834,8     | 34,4 | 814,2                                                                        | 42,9 | 798,0  | 51,0 | 793,4 | 53,3 |       |      |
| 1 000       | 938,8       | 30,6 | 927,6     | 38,2 | 904,6                                                                        | 47,7 | 886,8  | 56,6 | 881,4 | 59,3 |       |      |
| 1 200       | 1 1 2 6 , 6 | 36,7 | 1 1 1 3,2 | 45,9 | 1 085,6                                                                      | 57,2 |        |      |       |      |       |      |
| 1 400       | 1 3 1 4 , 2 | 42,9 | 1 298,8   | 53,5 |                                                                              |      |        |      |       |      |       |      |
| 1600        | 1 502,0     | 49,0 | 1 484,2   | 61,2 |                                                                              |      |        |      |       |      |       |      |

| Номінальний | Зовнішній   |                       | Труби класу SN50 $\overline{00}$ |                       | Труби класу SN10000 |
|-------------|-------------|-----------------------|----------------------------------|-----------------------|---------------------|
| діаметр, мм | діаметр, мм | Товщина<br>стінки, мм | Вага, кг/м                       | Товщина<br>стінки, мм | Вага, кг/м          |
| 300         | 324,5       | 5,4                   | 12,0                             | 6,9                   | 14,0                |
| 350         | 376,4       | 6,2                   | 16,0                             | 7,9                   | 19,0                |
| 400         | 427,7       | $\overline{7,1}$      | 20,0                             | 9,0                   | $\overline{2}4,0$   |
| 450         | 478,2       | 7,9                   | 24,0                             | 10,1                  | 30,0                |
| 500         | 530,1       | 8,8                   | 29,0                             | 11,2                  | 36,0                |
| 600         | 617,0       | 10,2                  | 39,0                             | 12,9                  | 48,0                |
| 700         | 719,0       | 11,9                  | 52,0                             | 14,8                  | 72,0                |
| 800         | 821,0       | 13,5                  | 67,0                             | 16,7                  | 83,0                |
| 900         | 923,0       | 15,0                  | 84,0                             | 18,6                  | 105,0               |
| 1 000       | 1 025,0     | 16,6                  | 103,0                            | 20,6                  | 127,0               |
| 1 100       | 1127,0      | 18,1                  | 125,0                            | 22,6                  | 153,0               |
| 1 200       | 1229,0      | 19,6                  | 146,0                            | 24,5                  | 180,0               |
| 1 300       | 1 3 3 1 , 0 | 21,2                  | 171,0                            | 26,5                  | 211,0               |
| 1 400       | 1433,0      | 22,7                  | 198,0                            | 28,5                  | 244,0               |
| 1 500       | 1535,0      | 24,3                  | 227,0                            | 30,5                  | 281,0               |
| 1 600       | 1 637,0     | 25,8                  | 256,0                            | 32,4                  | 356,0               |
| 1 800       | 1 841,0     | 28,9                  | 322,0                            | 36,4                  | 430,0               |
| 2 0 0 0     | 2045,0      | 32,0                  | $\overline{396,0}$               |                       |                     |
| 2 2 0 0     | 2 2 4 9 , 0 | 35,1                  | 470,0                            |                       |                     |
| 2 4 0 0     | 2 453,0     | 38,3                  | 560,0                            |                       |                     |

Таблиця Ж.3.4 – Безнапірні склопластикові труби

# ДОДАТОК И

# **Розміри виробів зі збірного залізобетону для колодязів**

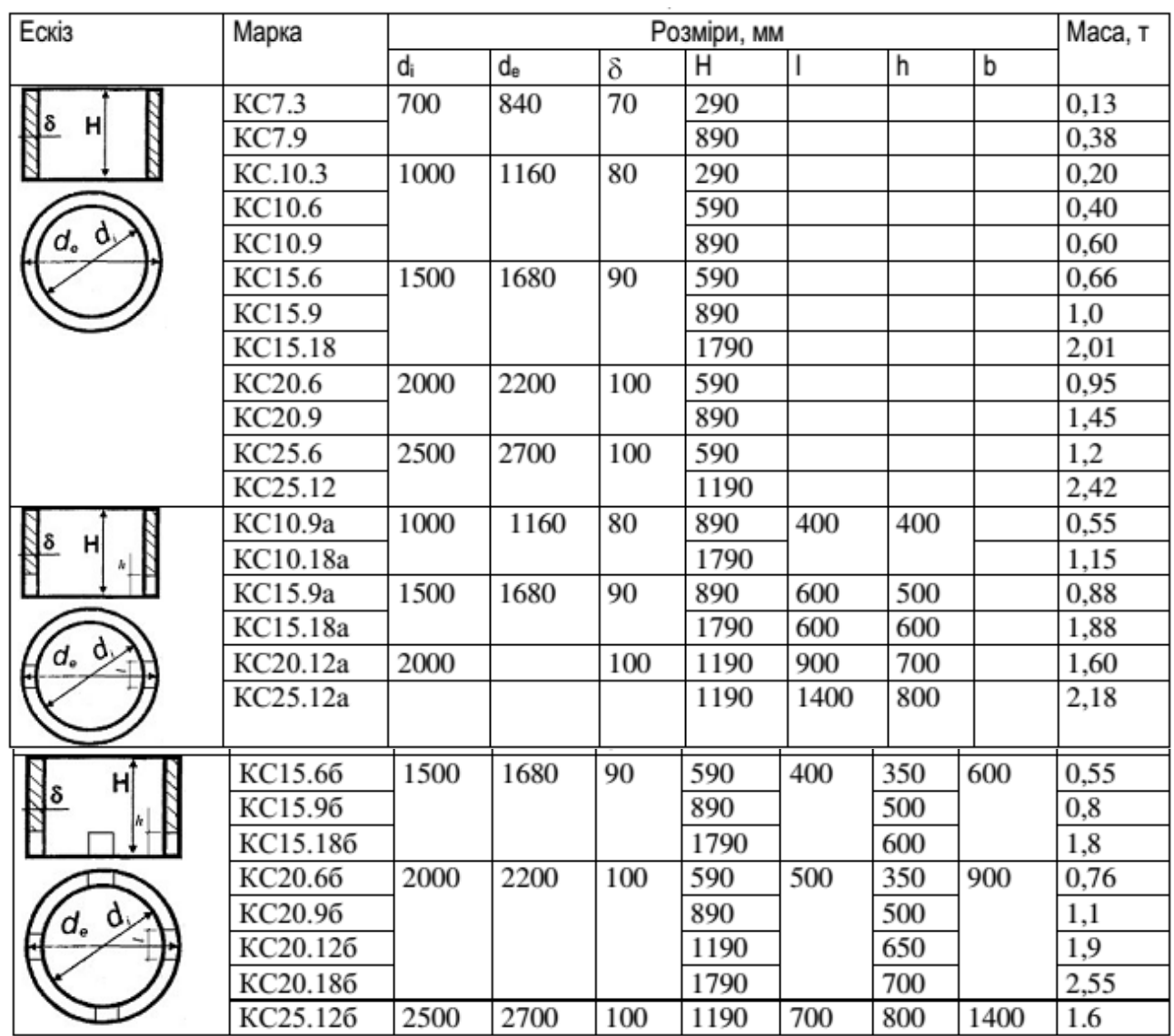

Таблиця И.1 – Стінові кільця

# Таблиця И.2 – Плити перекриття

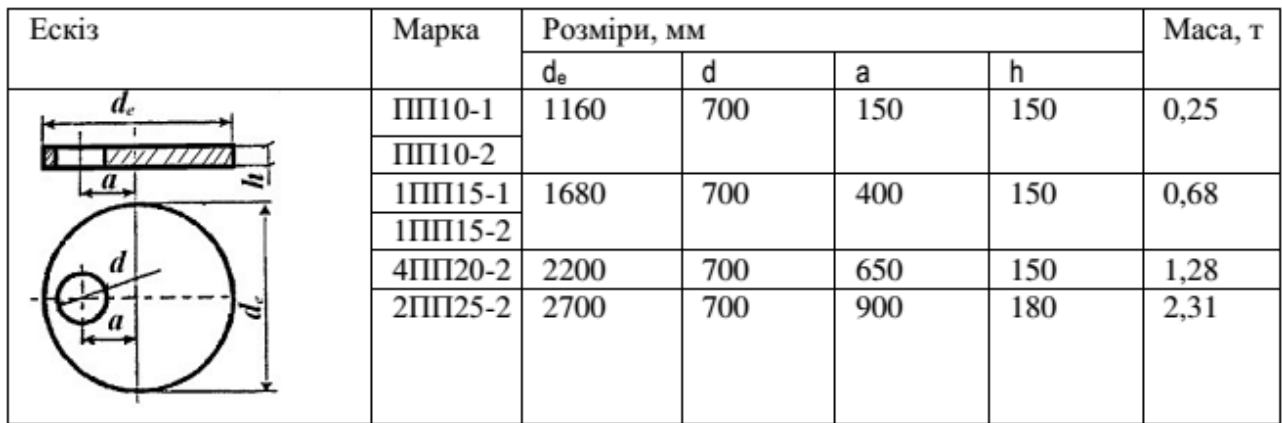

## Таблиця И.3 – Плити днища

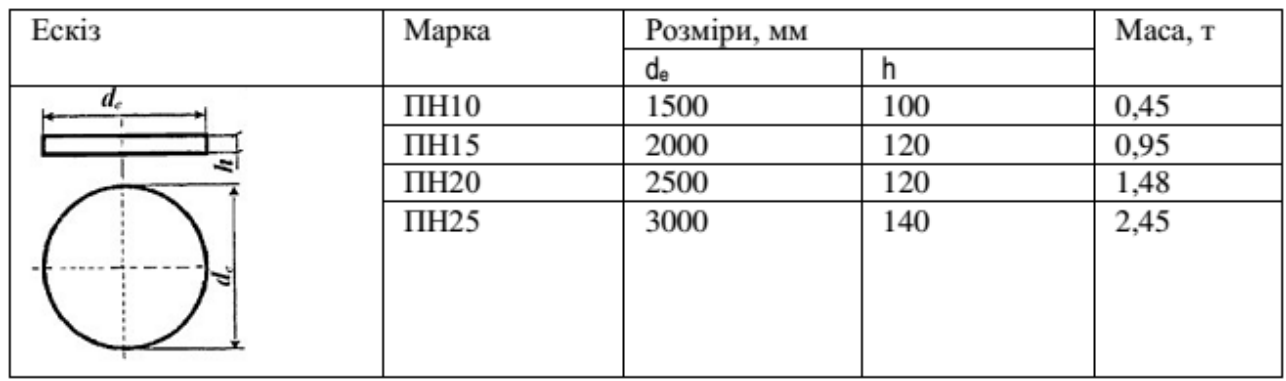

# Таблиця И.4 – Кільце опірне

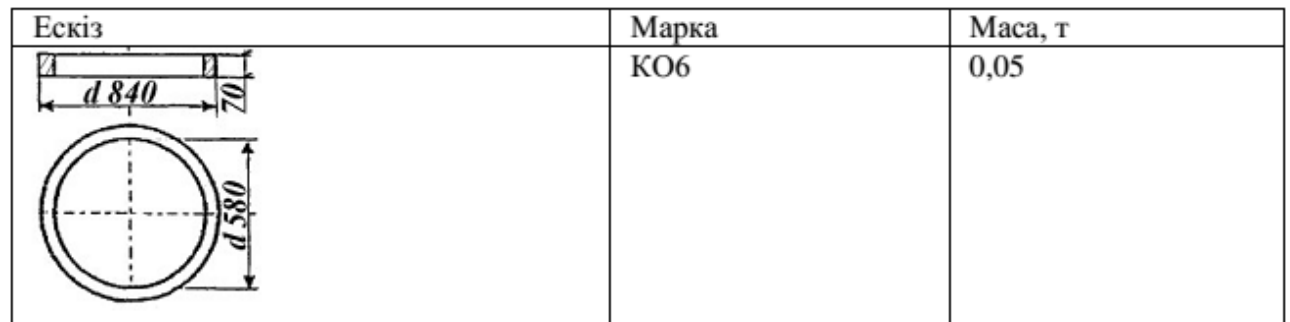

# Таблиця И.5 – Плита дорожня

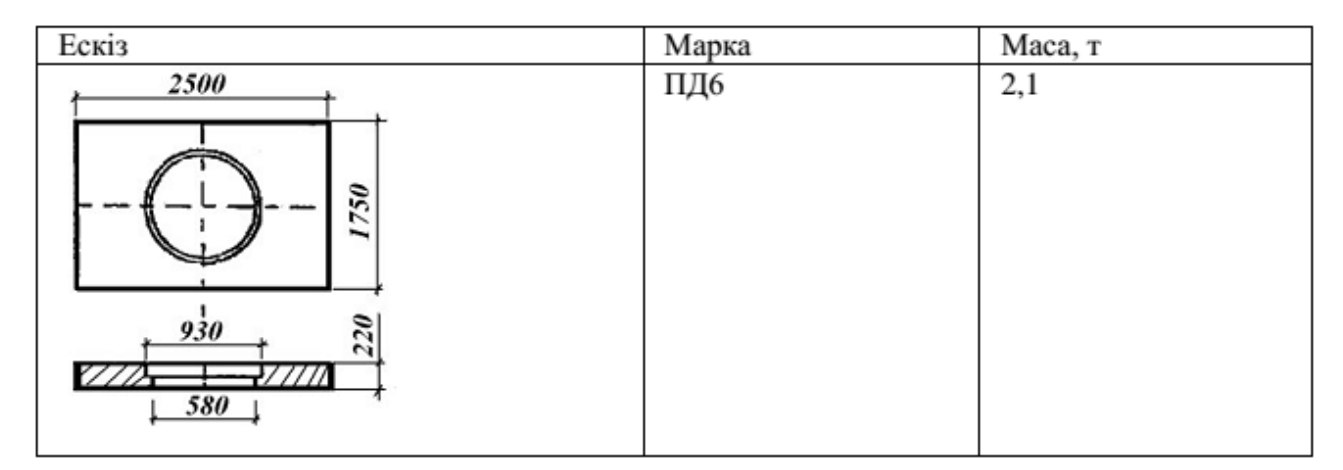

# Таблиця И.6 – Типи і характеристики чавунних люків

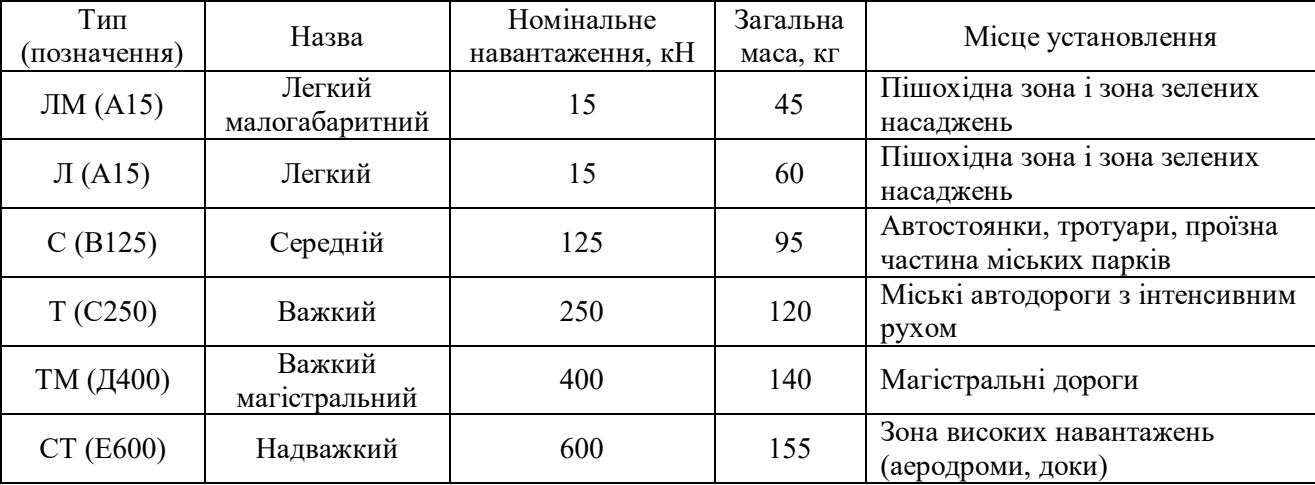

*Виробничо-практичне видання*

Методичні рекомендації до виконання розрахунково-графічних робіт з навчальних дисциплін

### **«ВОДОВІДВІДНІ СИСТЕМИ І СПОРУДИ»**

*(для здобувачів вищої освіти першого (бакалаврського) рівня всіх форм навчання спеціальності 194 – Гідротехнічне будівництво, водна інженерія та водні технології)*

Укладач **БЛАГОДАРНА** Галина Іванівна

Відповідальний за випуск *Г. І. Благодарна* Редактор *О. А. Норик* Комп'ютерне верстання *Г. І. Благодарна*

План 2021, поз. 524 М

Підп. до друку 07.10.2021. Формат 60 × 84/16. Ум. друк. арк. 3,1.

Видавець і виготовлювач: Харківський національний університет міського господарства імені О. М. Бекетова, вул. Маршала Бажанова, 17, Харків, 61002. Електронна адреса: office@kname.edu.ua Свідоцтво суб'єкта видавничої справи: ДК № 5328 від 11.04.2017.